#### **UNIVERSIDADE DE SÃO PAULO CAMPUS DE SÃO CARLOS DEPARTAMENTO DE ENGENHARIA MECÂNICA**

# SEM 391 - CAE

# Aula 10

**LABORATÓRIO CAD/CAE São Carlos Fevereiro, 2000**

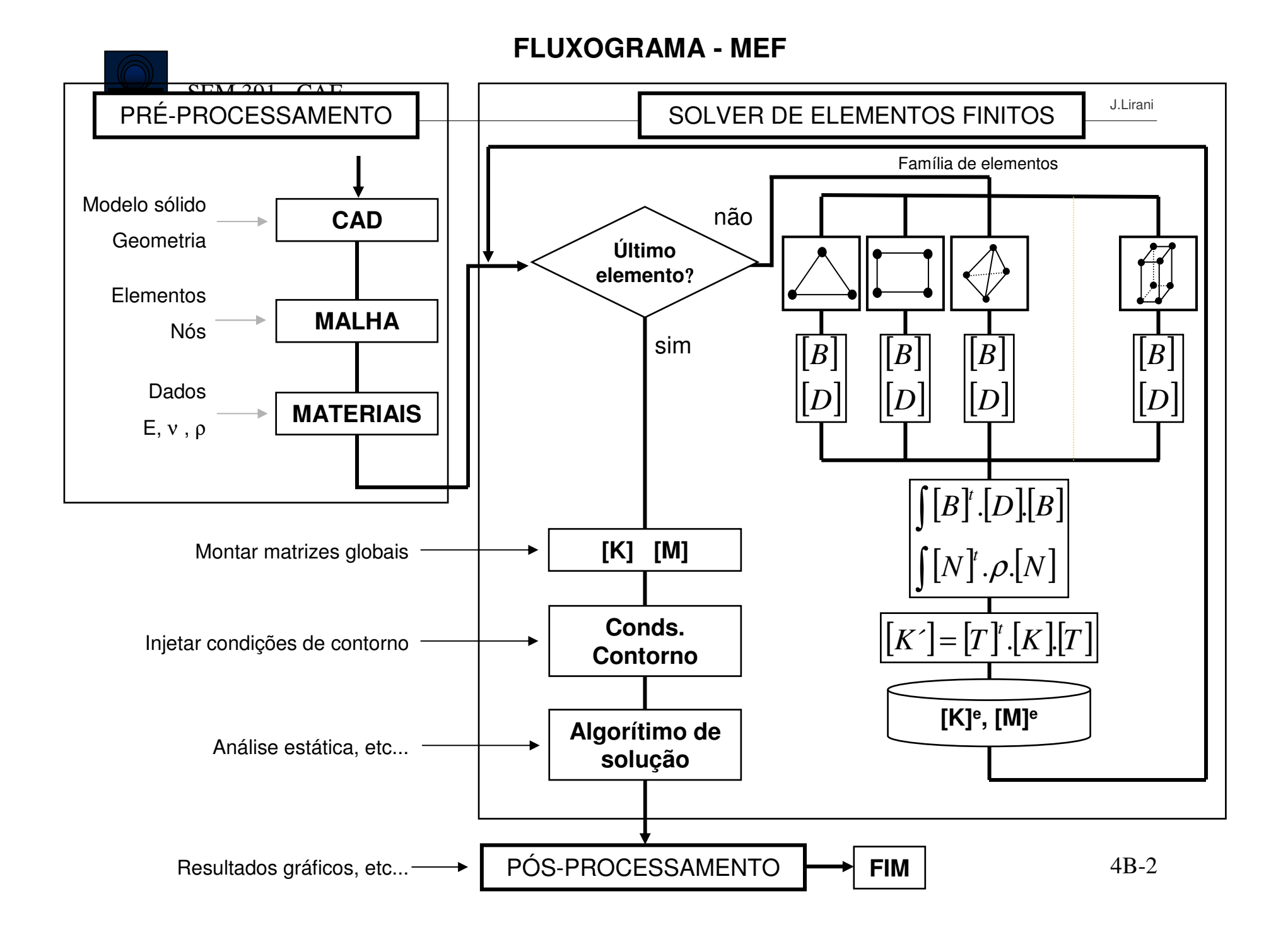

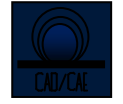

# Procedimento Padrão

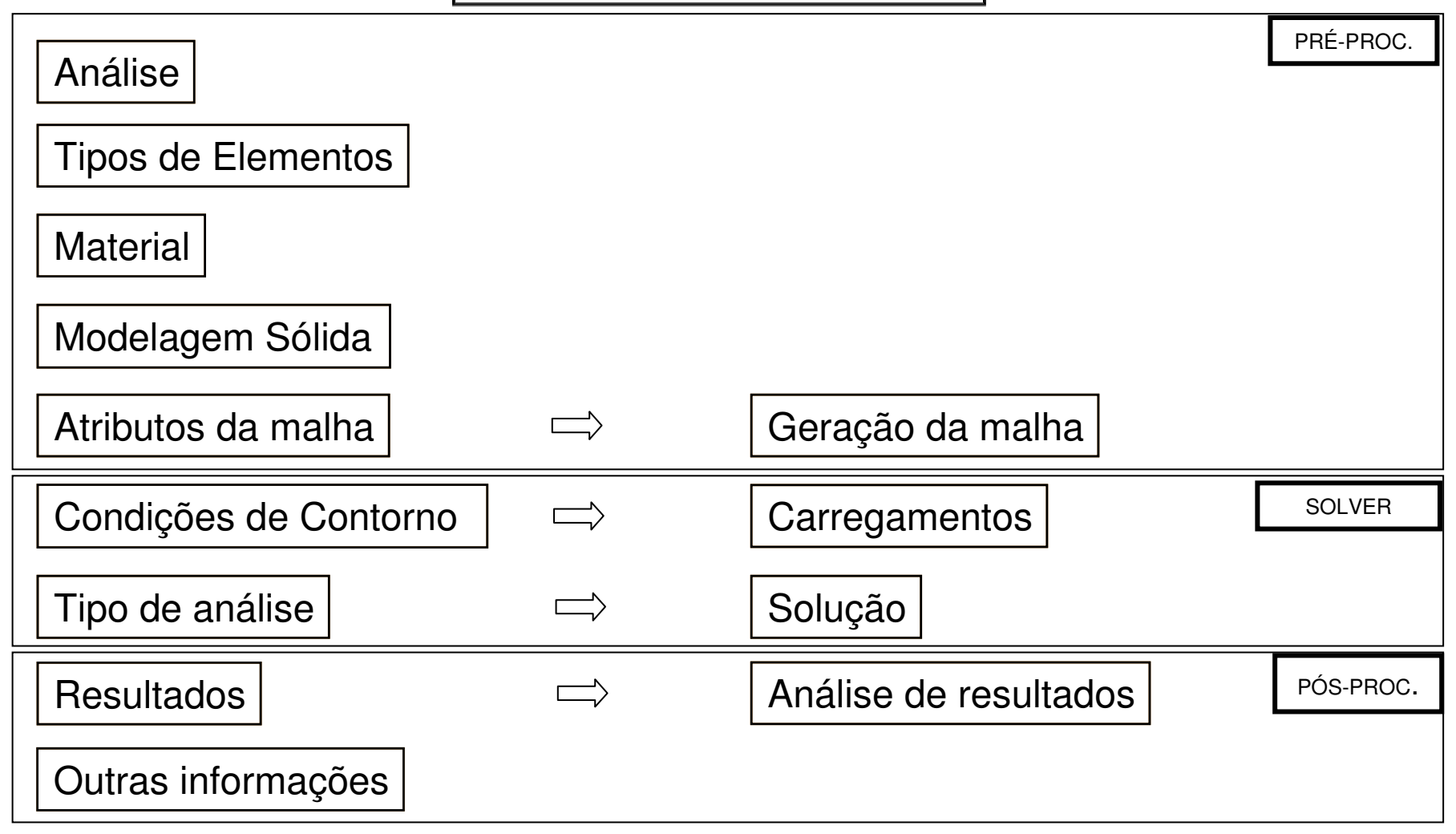

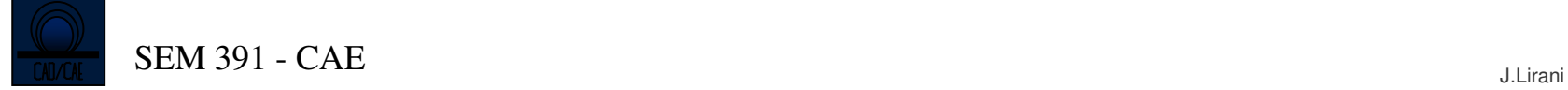

#### Condições de Contorno**Constraints**

Condições de contornoCitado em 2B-30

Deslocamentos

Vínculos elásticos

Citado em 2B-30

**Simetrias** 

Anti-simetrias

Mudança de coordenadas

#### Condições de Contorno

Deslocamentos

- Define a imposição de deslocamentos específicos para nós ou elementosda malha (DOFs).
- Representa as "constraints" do problema, modeladas por valores fixos para as direções x, y, z
- Abrangem também os valores de rotação definidos.
- Ex. : deslocamentos totais nulos para a base de uma máquina
- Tipos de constraints : após seleção dos nós ou elementos

Translação : UX,UY,UZ

Rotação : ROTX, ROTY, ROTZ

Térmica : TEMP

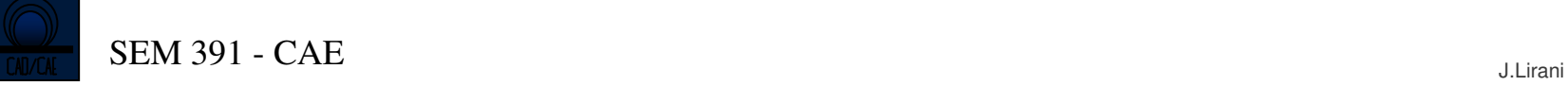

#### Condições de Contorno

**Simetrias** 

Tipos :

- Distribuição de detalhes
- Reflexiva
- Axi-simétrica (eixo de revolução)

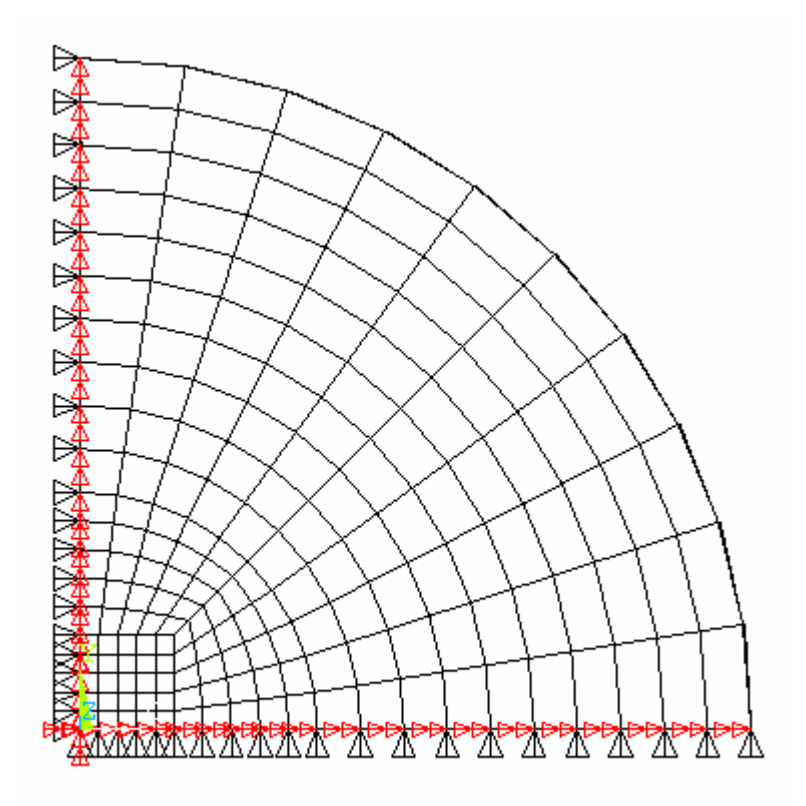

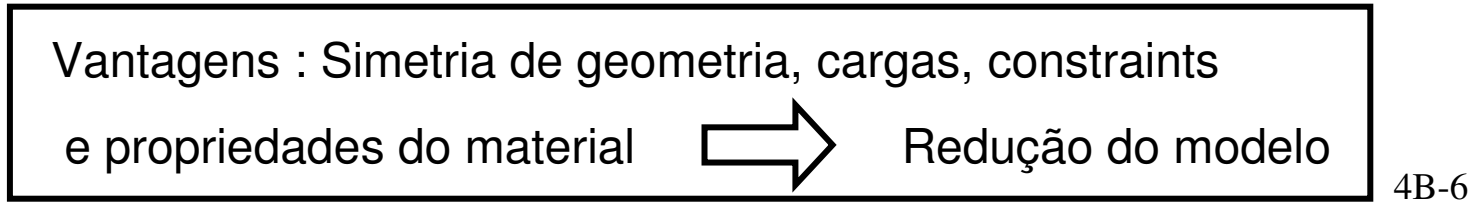

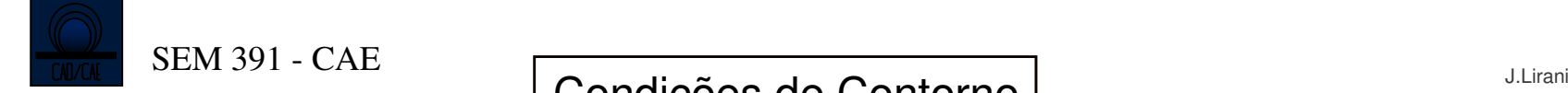

#### Condições de Contorno

#### Simetrias e anti-simetrias

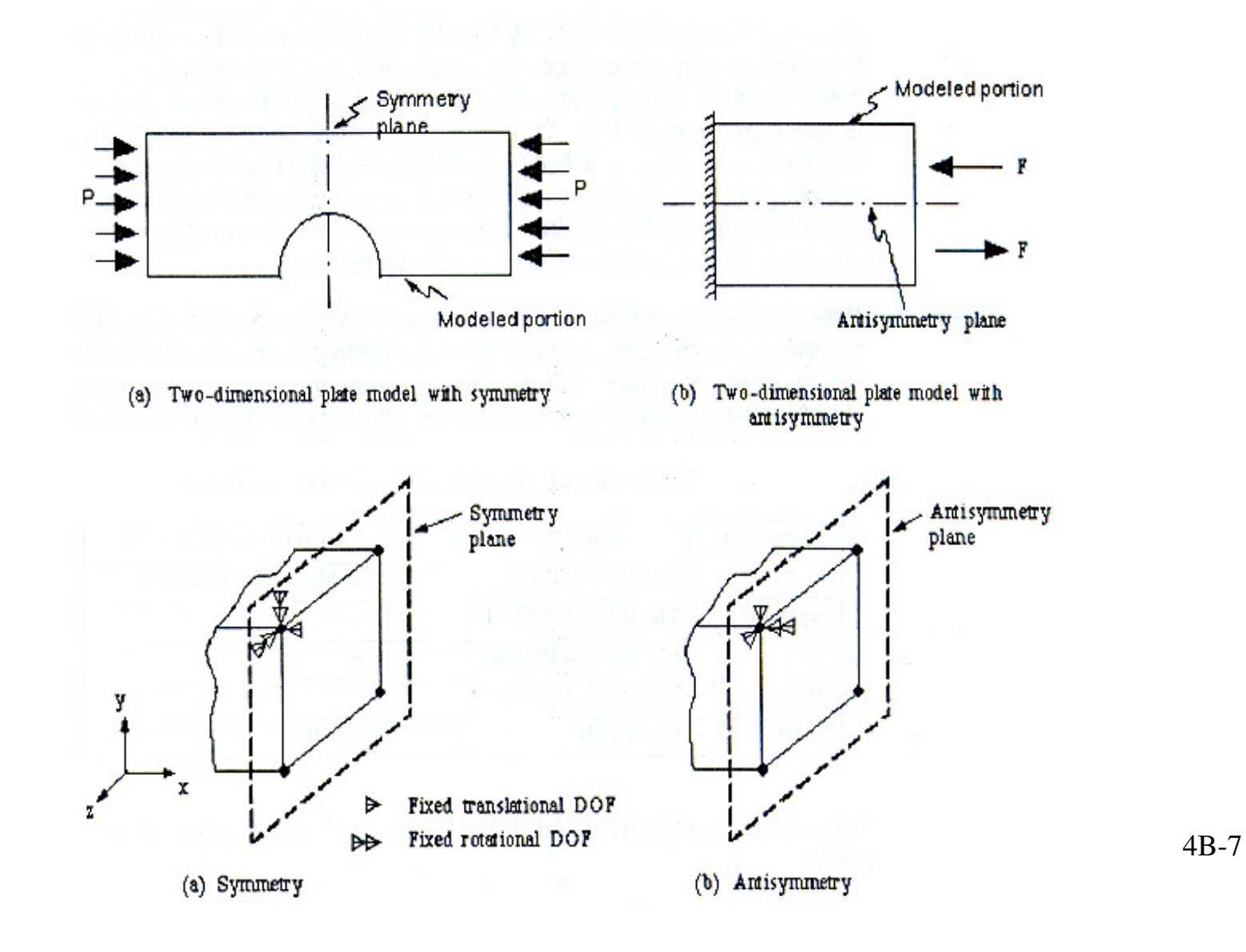

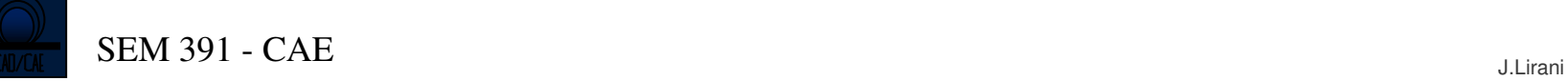

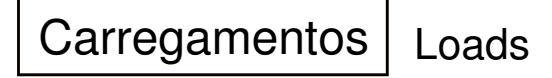

**Carregamentos** 

Para o caso de análise estrutural, definem-se as "loads" conforme :

- Constraints ou vínculos de graus de liberdade : vistos anteriormente
- Forças : aplicadas puntualmente
- Pressões : aplicadas sobre superfícies
- Body loads, inertia loads e couple-field loads

Basicamente têm-se : forças, momentos e pressões

#### **Carregamentos**

Aspectos :

- •Escolha dos nós ou elementos para aplicação
- •Estudo da forma de aplicação
- $\bullet$ Aplicação no modelo sólido ou na malha
- •Forças : FX, FY, FZ
- $\bullet$ Momentos : MX, MY, MZ
- •Pressão : PRESS

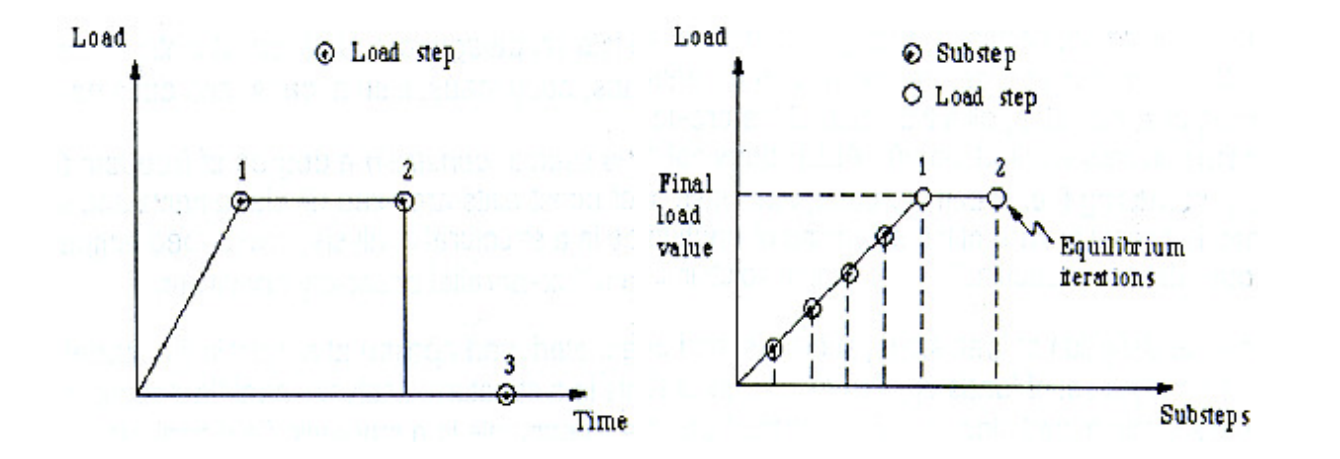

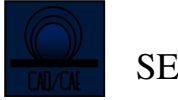

Tipo de análise | Type of Analysis

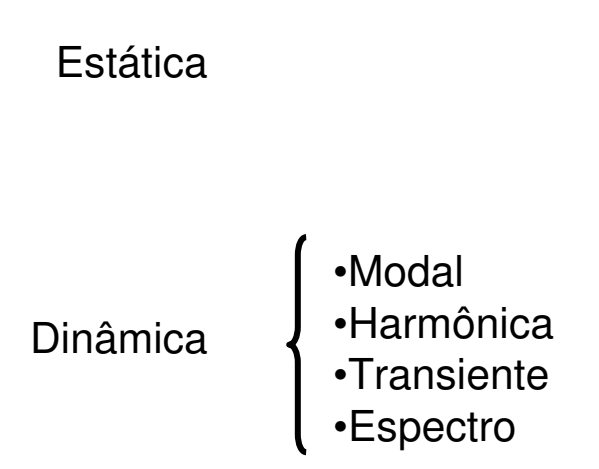

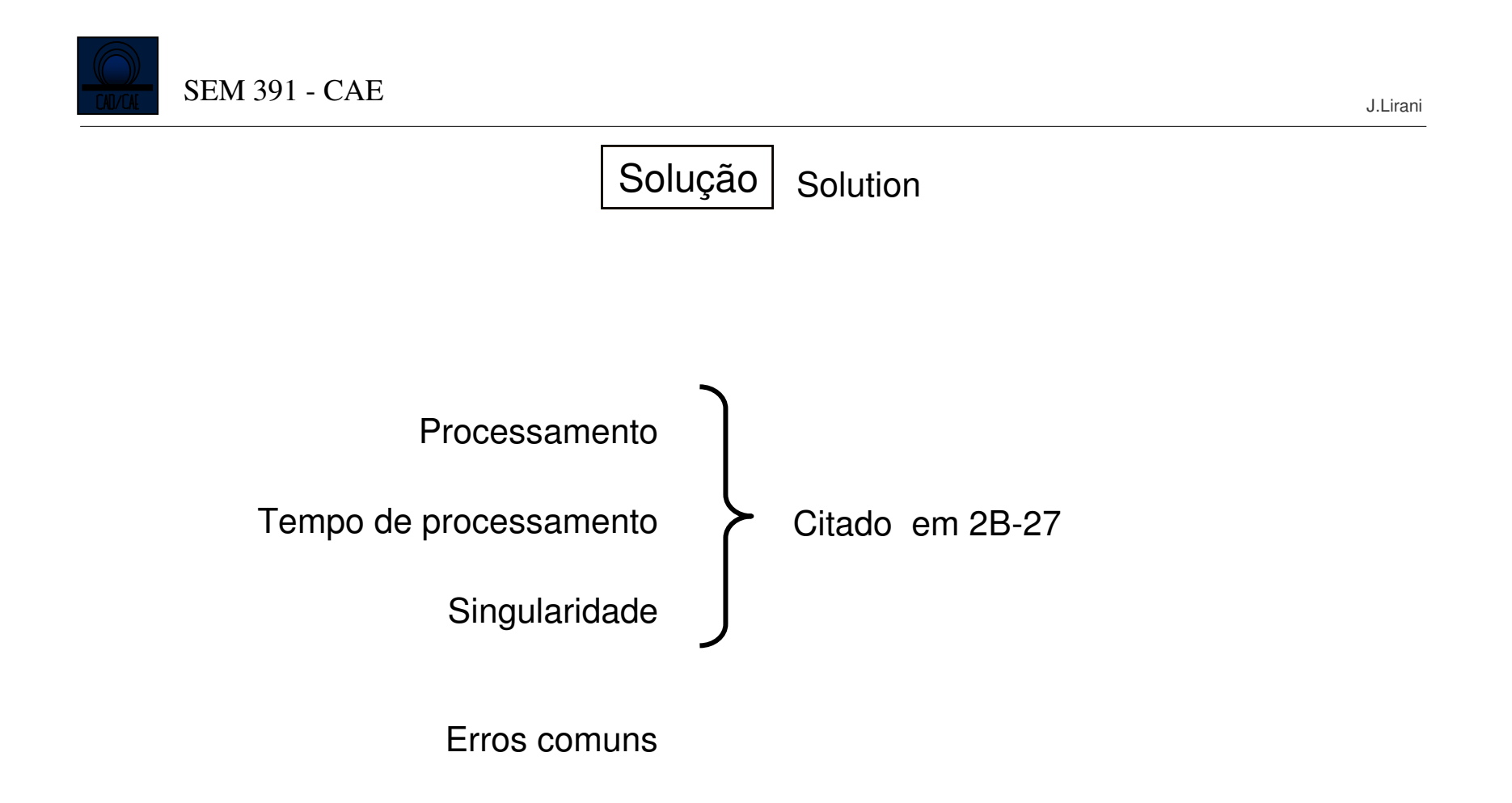

# Solução

#### Erros comuns

Em relação à obtenção da solução :

- Constraints insuficientes e junções sem vínculos
- Valores de propriedades inconsistentes com o sistema de medidas
- Flambagem
- Estimativa de "Run time"
- Estimativa de "file size"
- Estimativa de "Memory requirements"
- "Sujeira" no arquivo de geometria e carregamentos
- Sequência de trabalho incompleta

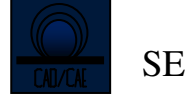

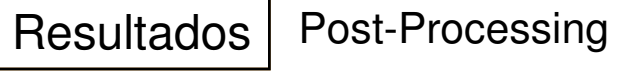

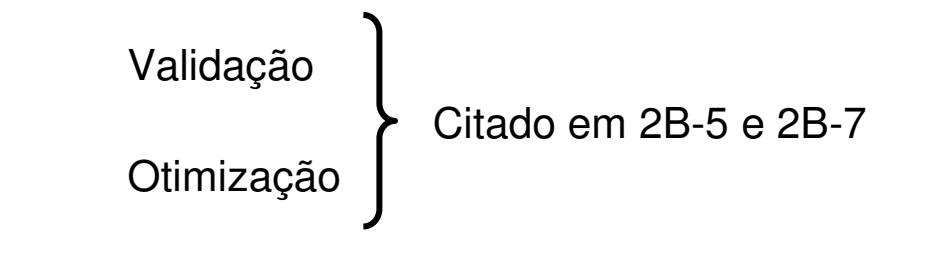

Malha x Resultados

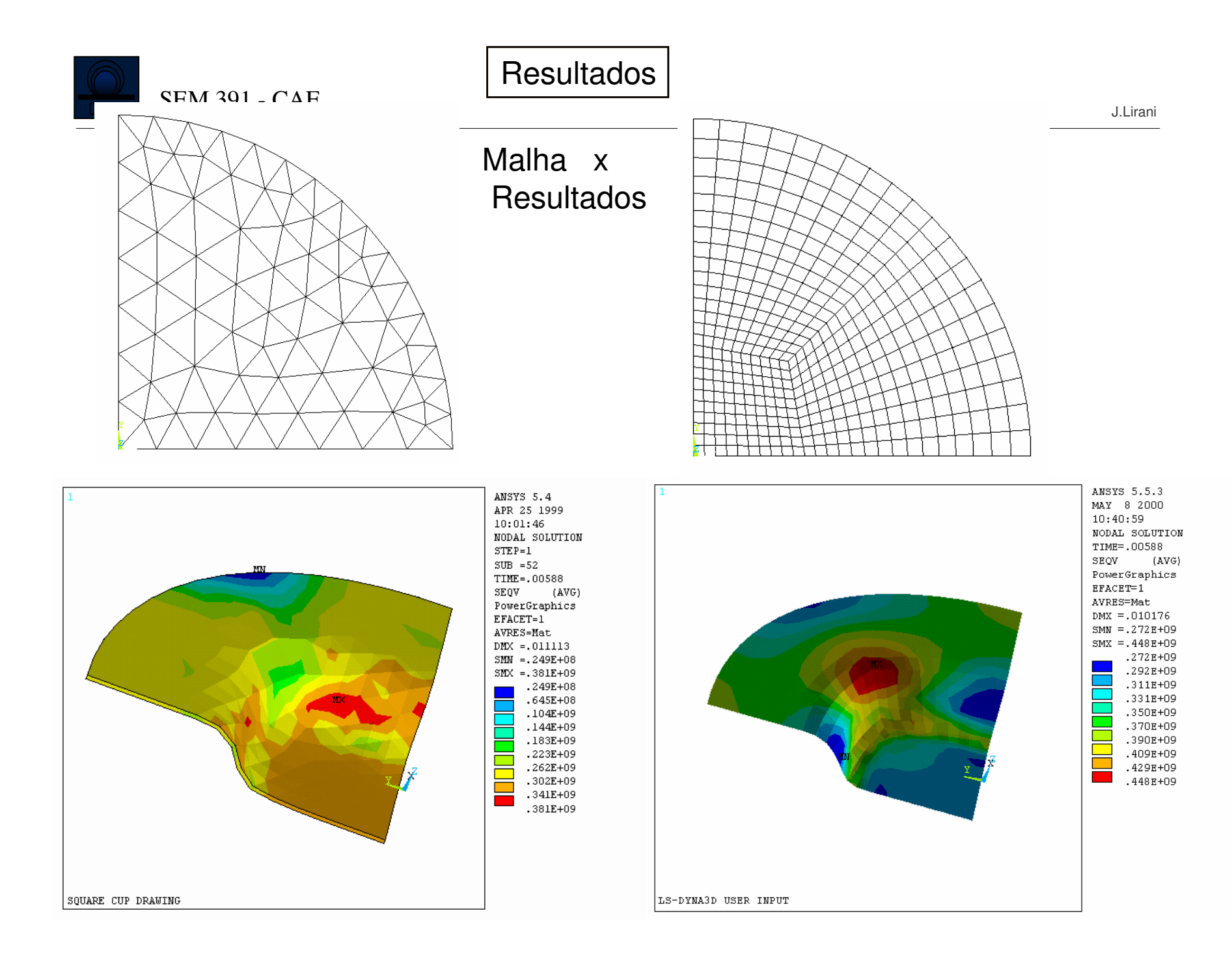

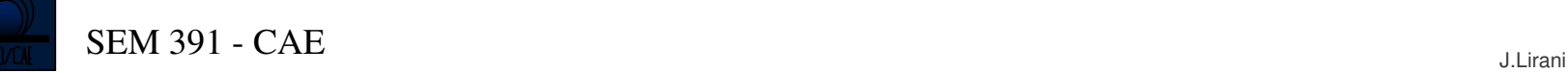

#### Análise de resultados

- A análise é definida por valores diversos, calculados ao longo do desenvolvimento do problema (sub-steps).
- Obtém-se contornos sobre a geometria especificando-se o comportamentode uma variável.
- Todos estes valores ficam armazenados no arquivo de resultados.

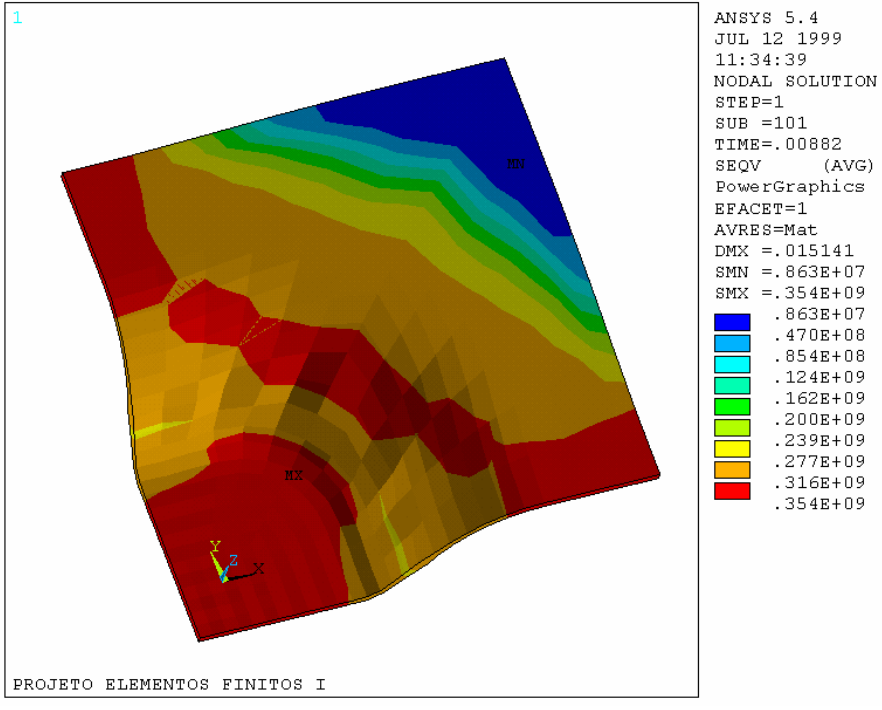

Análise de resultados : Contornos

- •Valores nodais
- •Valores elementares

Citado em 3A-40

Valores nodais

Análise de resultados

Ex.::  $[K]$   $\{u\} = \{F\}$ 

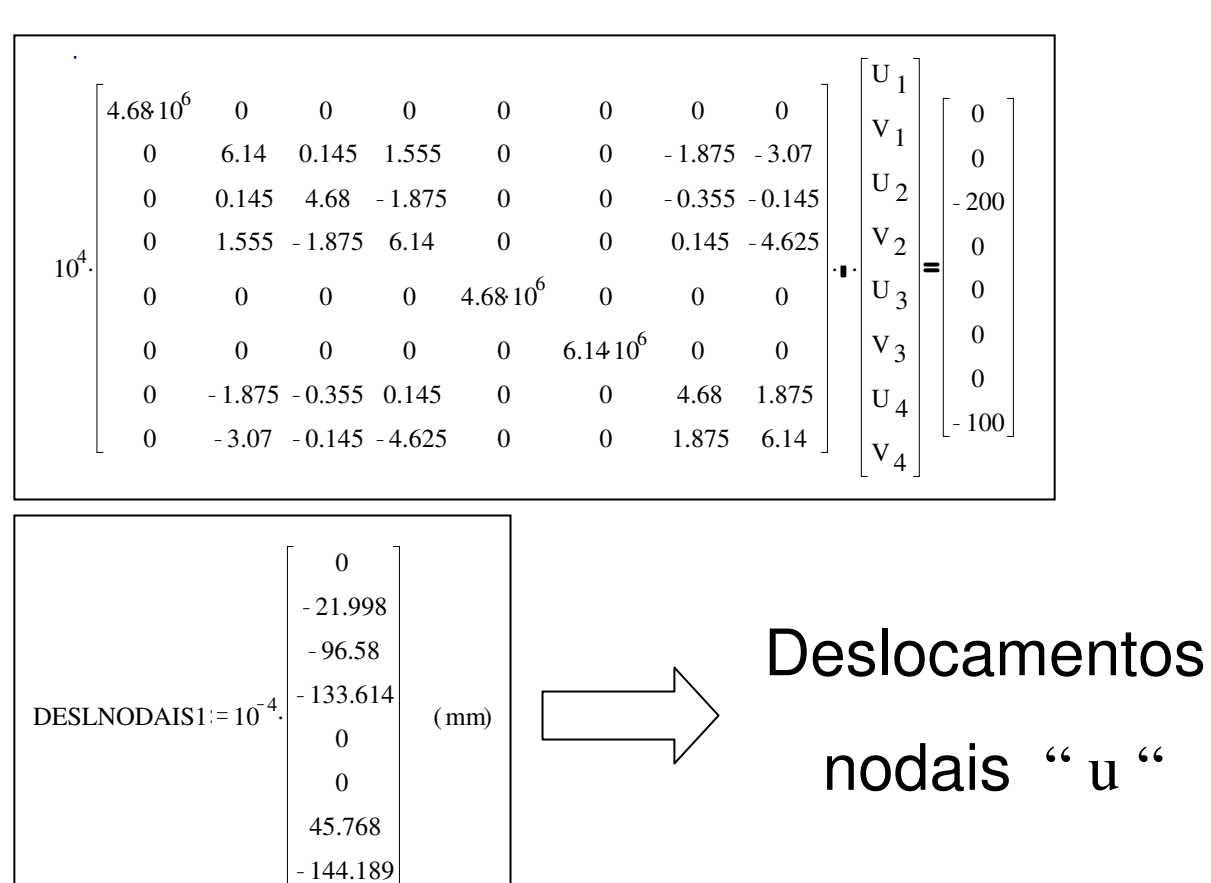

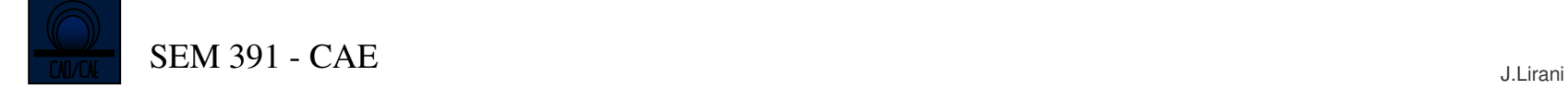

Valores elementares

Análise de resultados

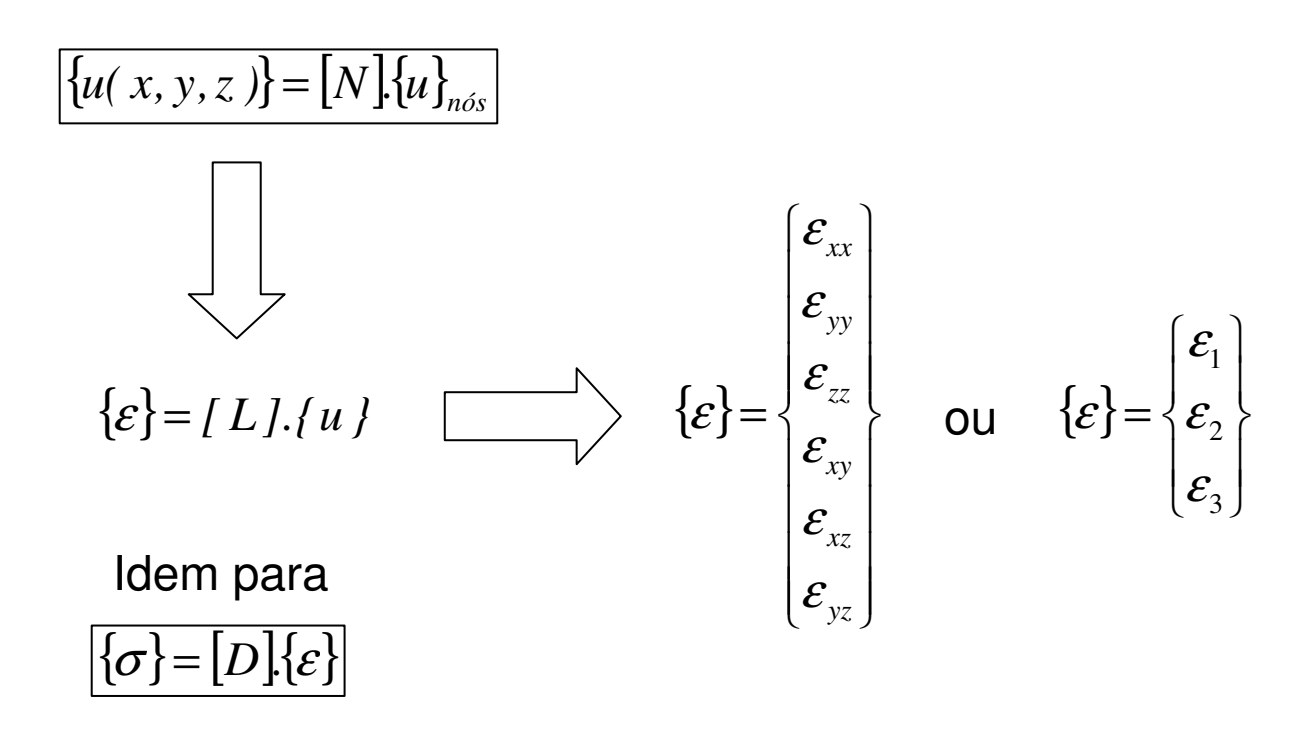

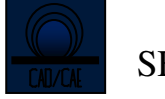

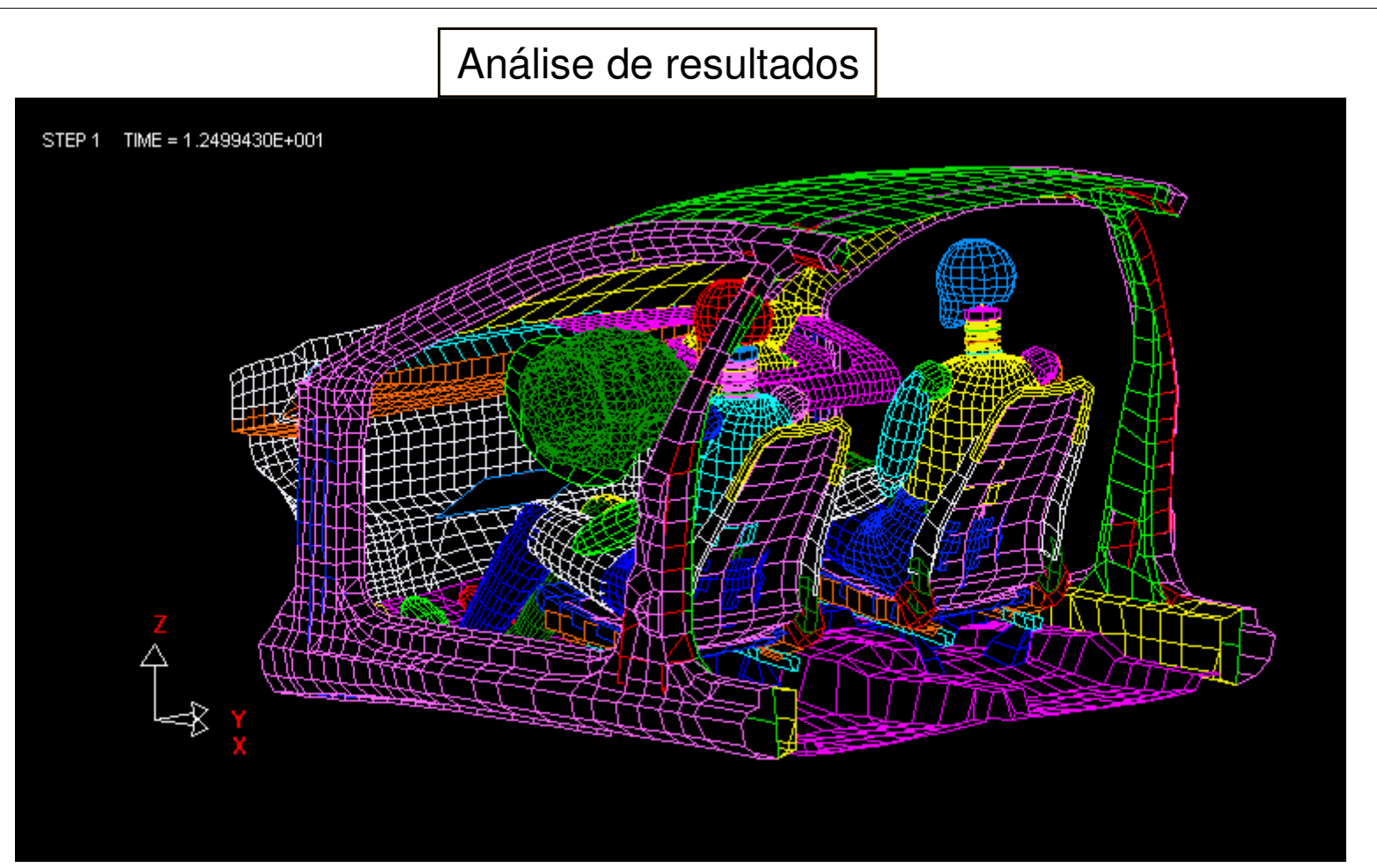

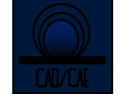

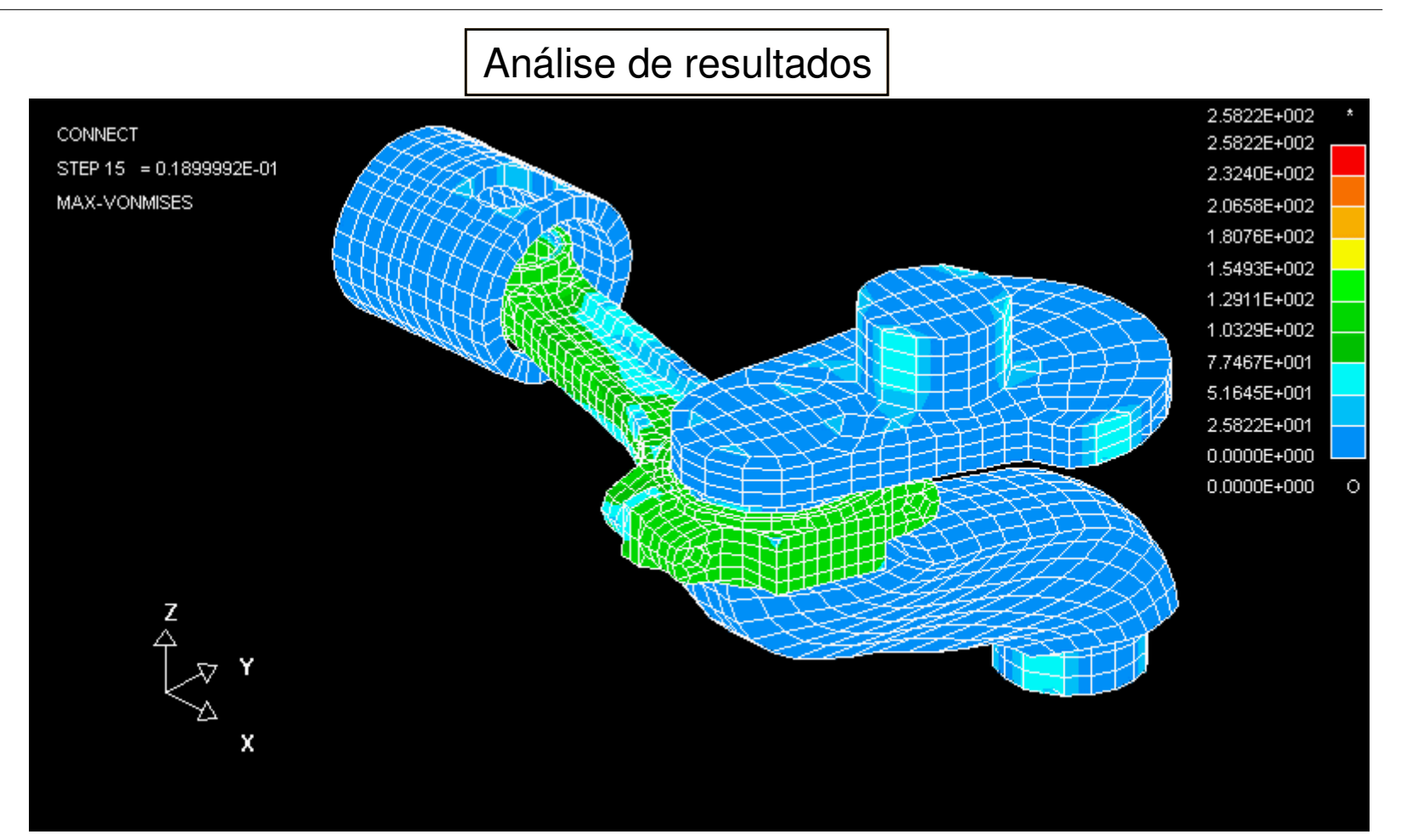

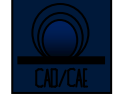

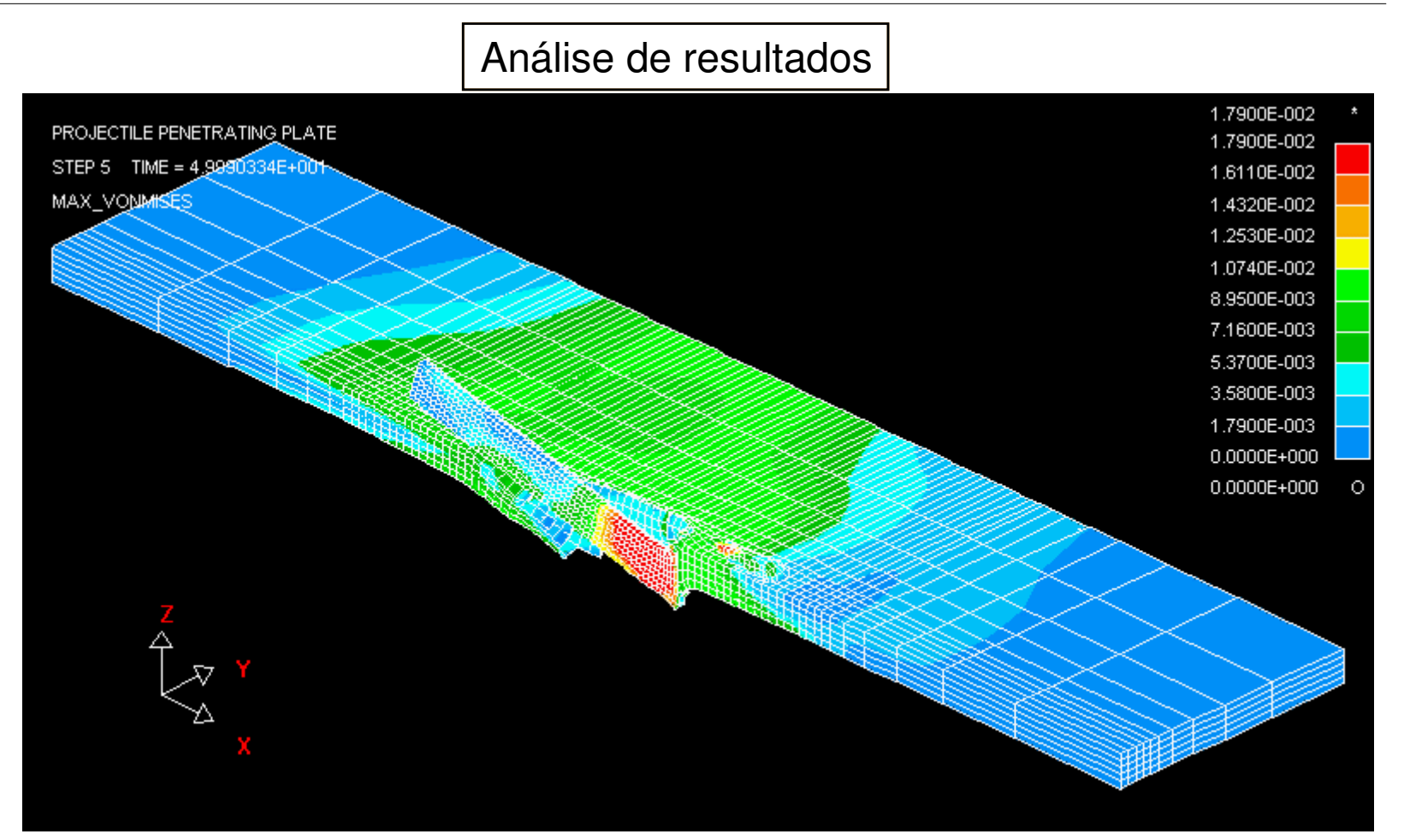

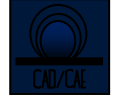

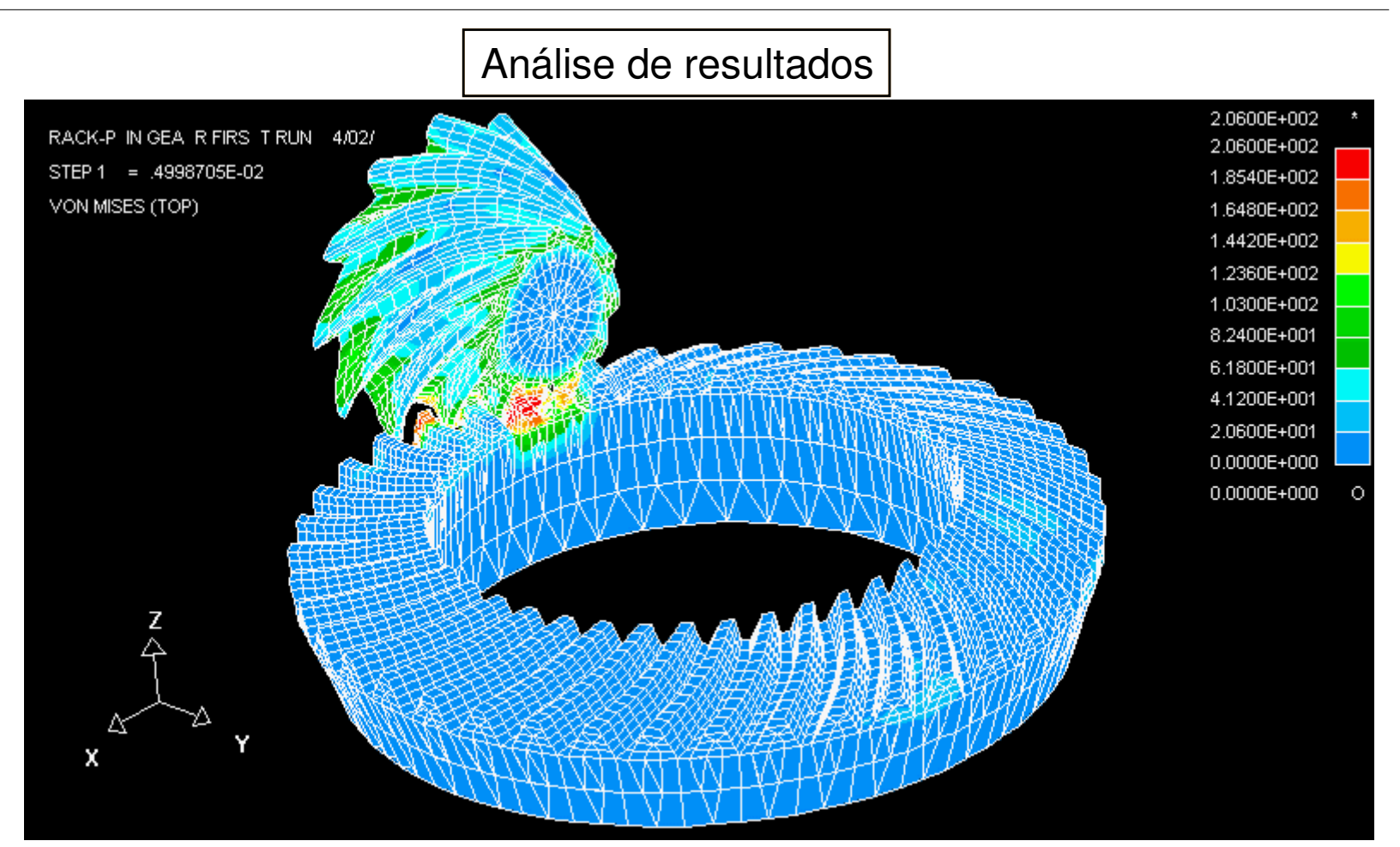

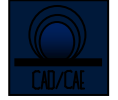

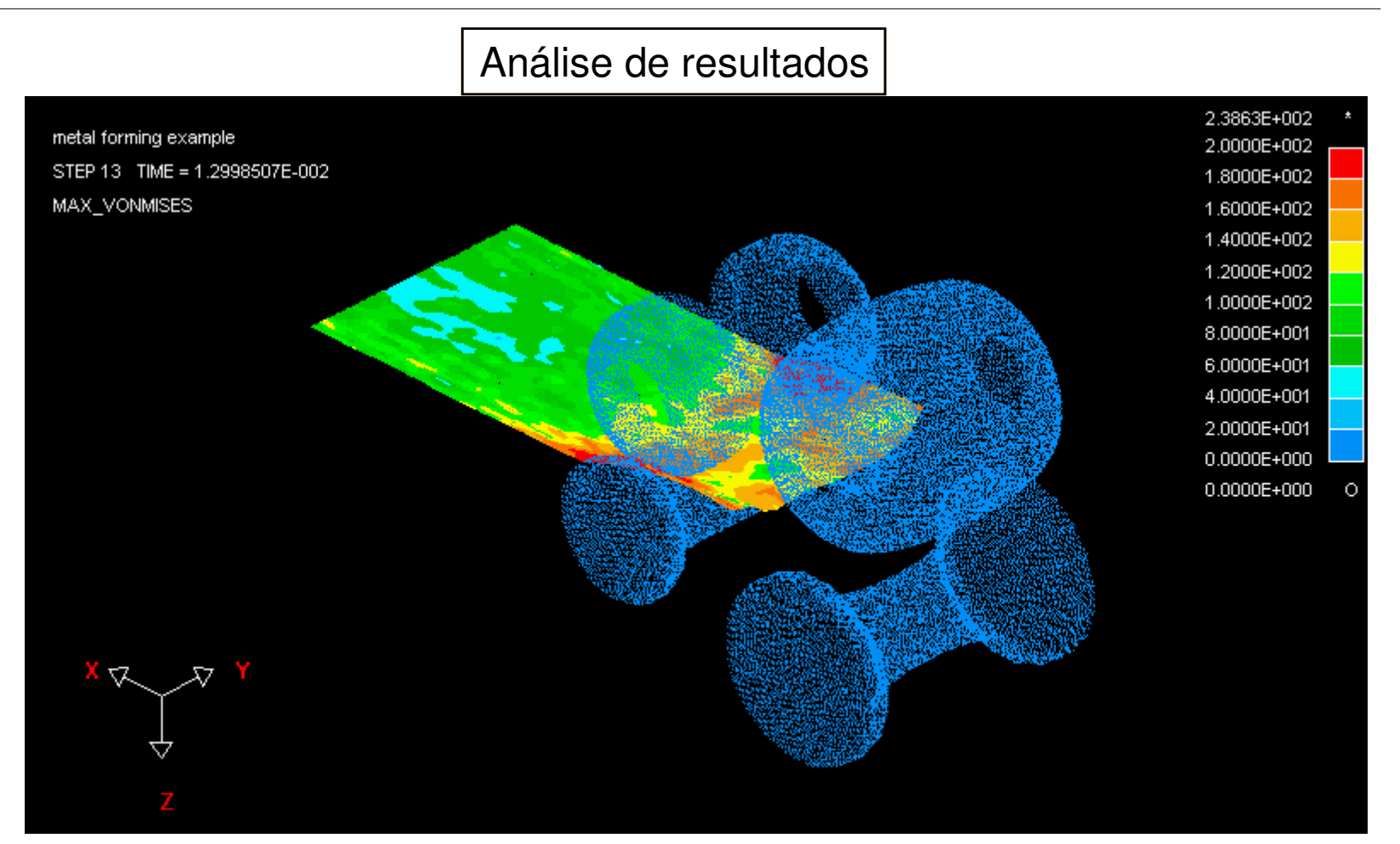

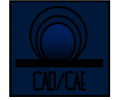

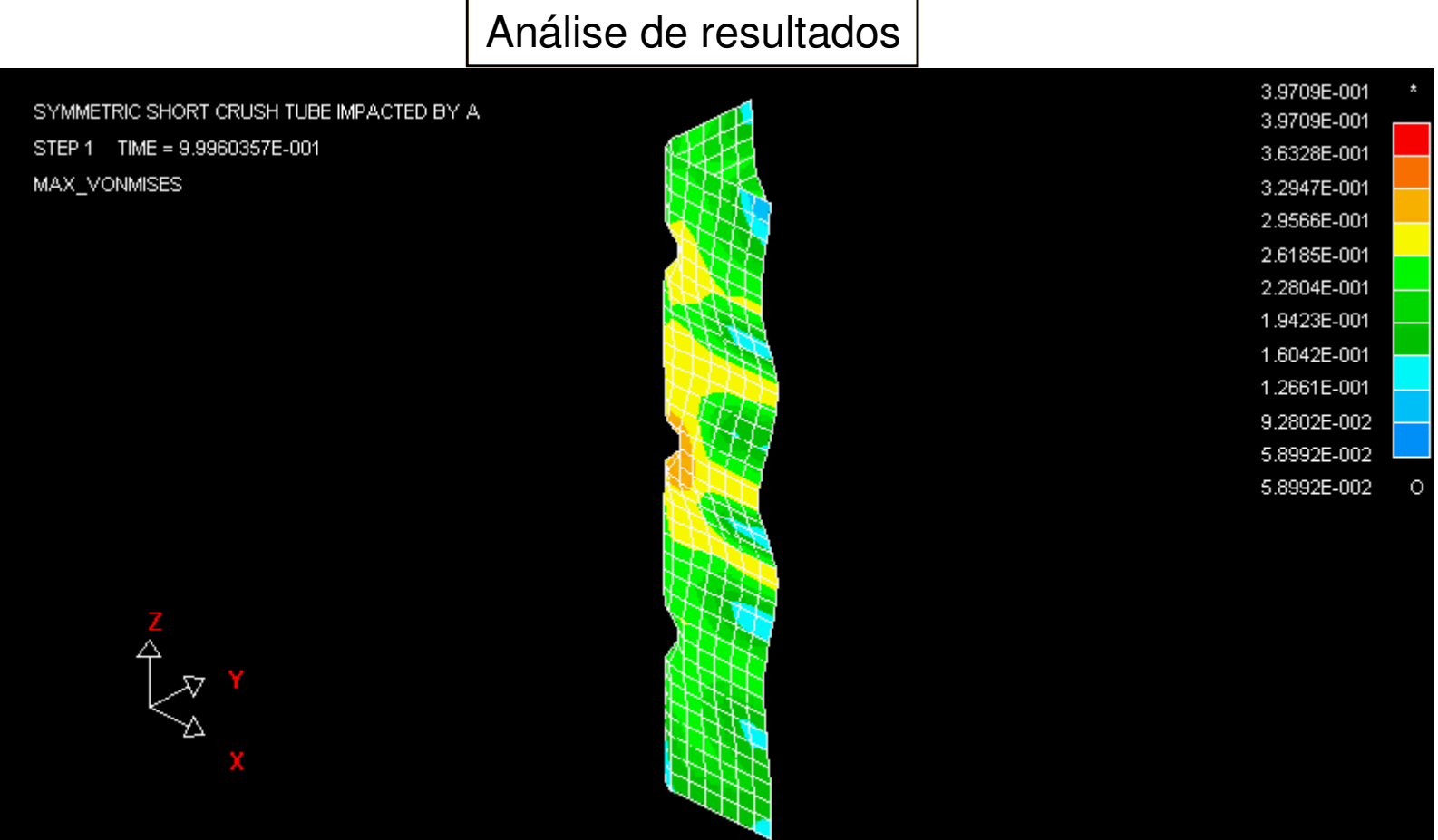

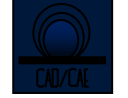

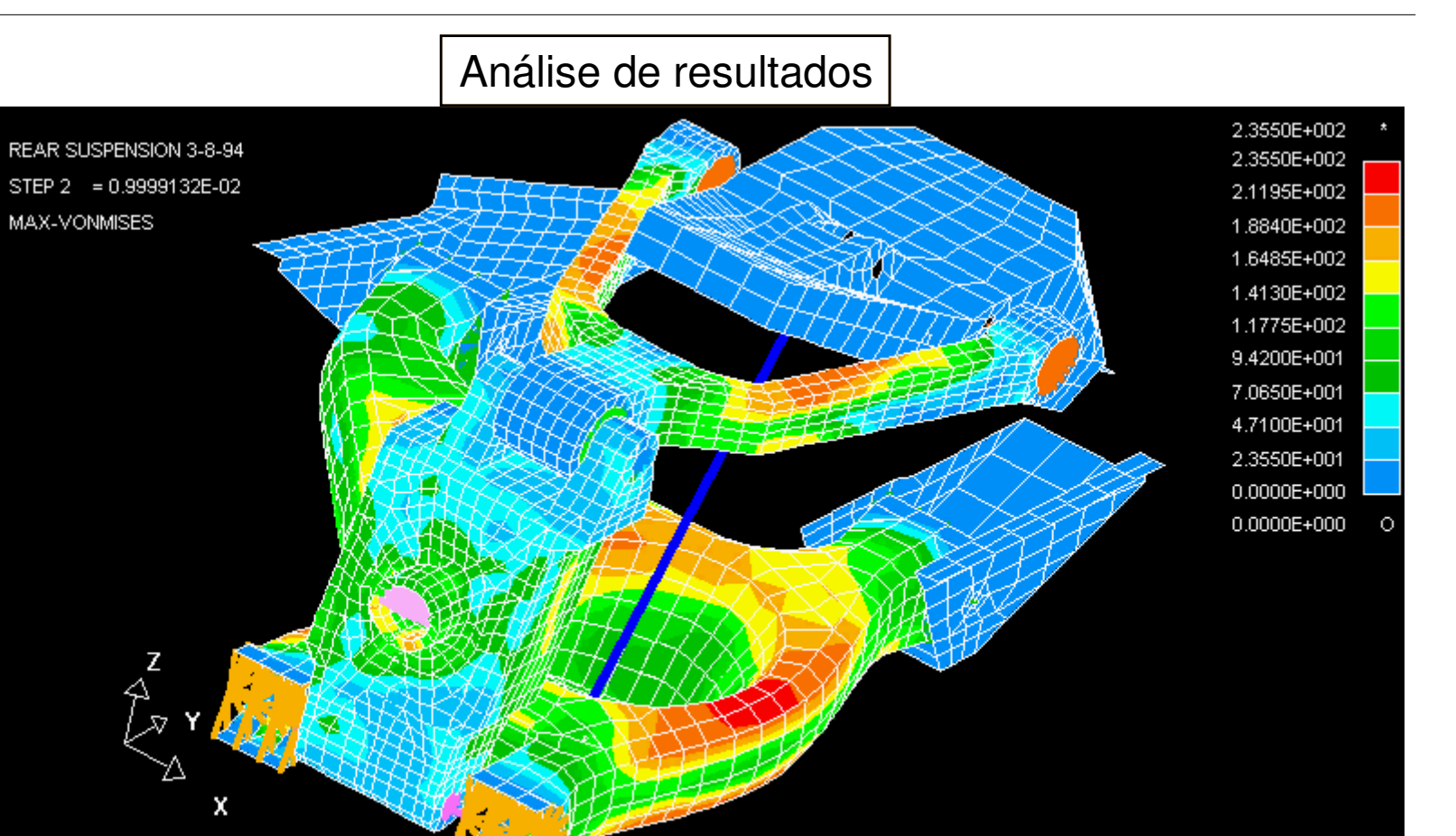

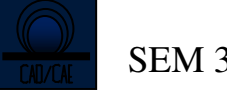

#### Forma deformada

Vetores

Path plot

**Cortes** 

Listagens

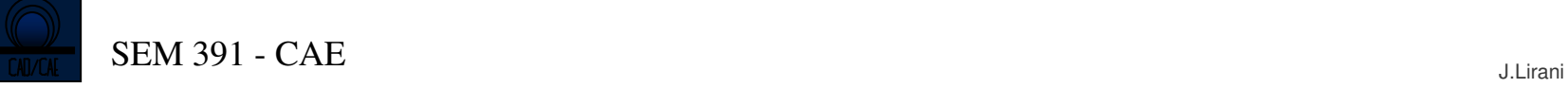

Forma deformada

- Utilizada em análise estrutural para ver-se como acontecem as deformações após aplicação das cargas
- A visulização da escala das deformações pode ser modificada

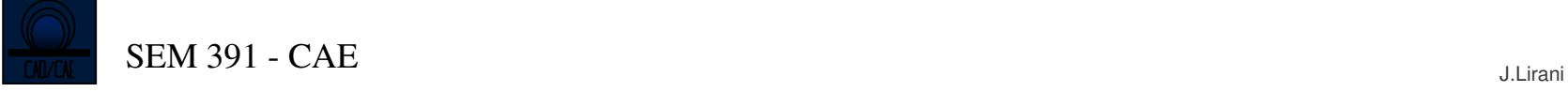

#### Vetores

- Apresentam através de setas a variação da magnitude e direção de uma grandeza vetorial do problema analisado.
- Exemplos : Deslocamentos, rotações, tensões principais, gradiente térmico

Path plot

- Recurso para obtenção de resultados nodais em gráficos.
- Sequência : Menu "path operations" do "general postprocessing"
	- •Definição do path (caminho) através de nós
	- $\bullet$ Mapeamento do path (tensões e deformações)
	- $\bullet$ Plotagem no gráfico ou na própria geometria
- Sequência : Menu "time history postprocessing"
	- •Definir variáveis
	- •Plotagem

Visibilidade :

•Visualização seletiva do problema :

•Selecionam-se elementos, nós, etc. conforme :

- •Número do material
- $\bullet$ por atributos
- $\bullet$ por resultados
- •etc.

Corte :

Alguns softwares permitem o corte do sólido e visualização dos gradientes no plano de corte.

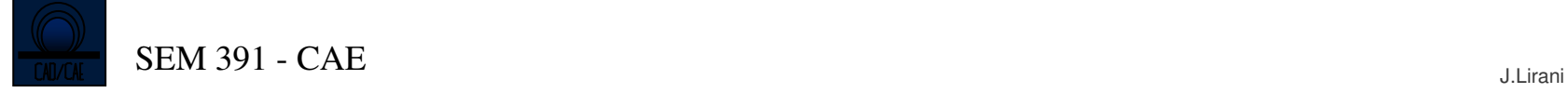

Listagens

• Obtenção de resultados na forma de listas

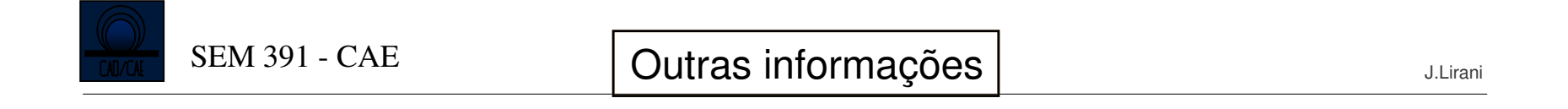

## **INTERFACE CAD / CAE** :

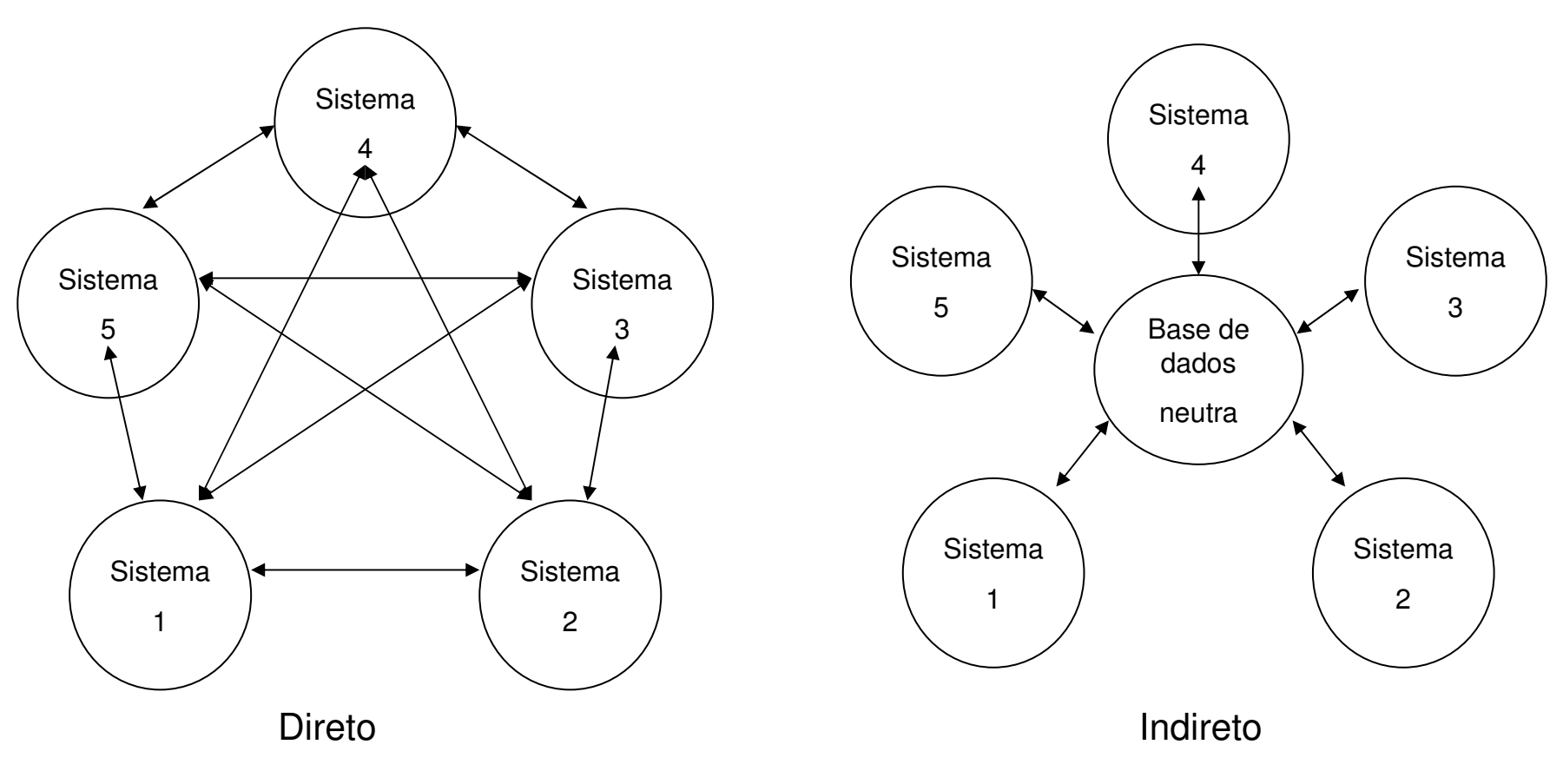

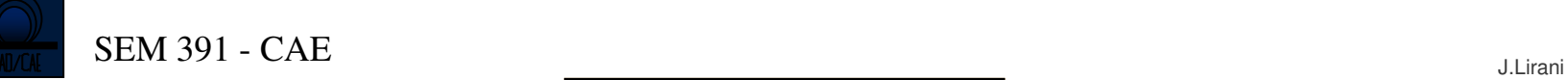

Protocolos de troca de arquivos :

- **STL** ( Surface Triangle List)
- -**IGES** ( Internal Graphical Exchange System)
- -**PDDI** (Product Definition Data Interface)
- **PDES** (Product Data Exchange Specification)
- **SET** (Standard d´Echange et de Transfert)
- -**VDAFS** (Verband der Automobilindustrie Fl'a'chenschnittstelle)
- -Interface **CAD\*I**
- **STEP** (Standard for External Representation of Product Data)

Protocolo **STL**

- É muito usado em Prototipagem Rápida.
- É um formato que transmite a forma de superfícies através da triangularização dasmesmas.
- O software que lê este formato recupera a superfície e transforma em sólido, se for ocaso

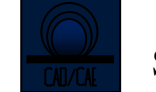

#### PROTOCOLO **IGES**

Características do arquivo :

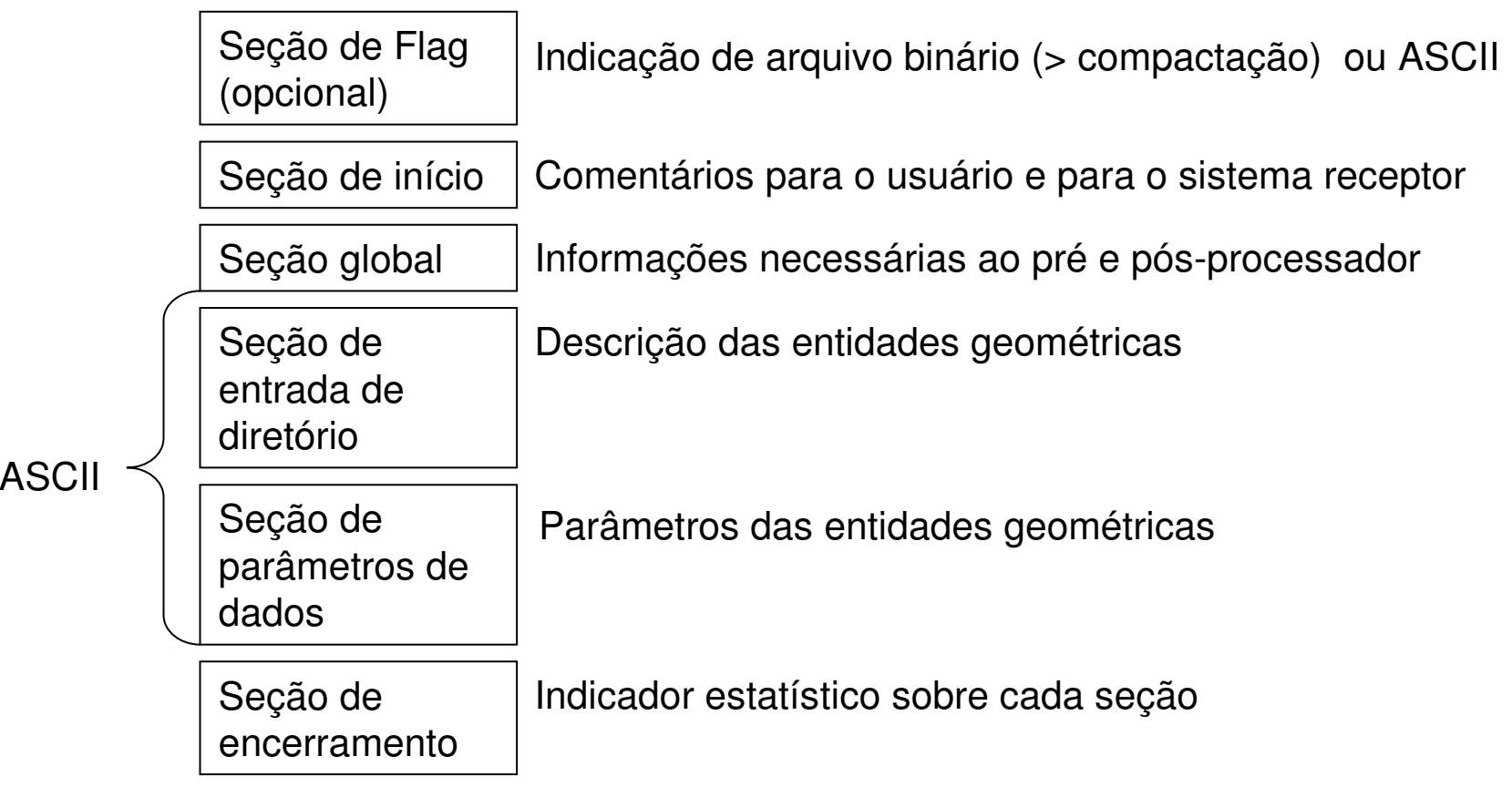

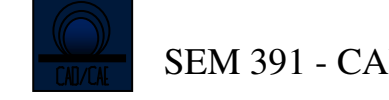

#### PROTOCOLO **IGES**

-Interface de troca de dados e descrição do produto entre sistemas CAD

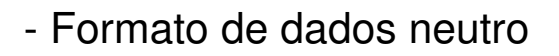

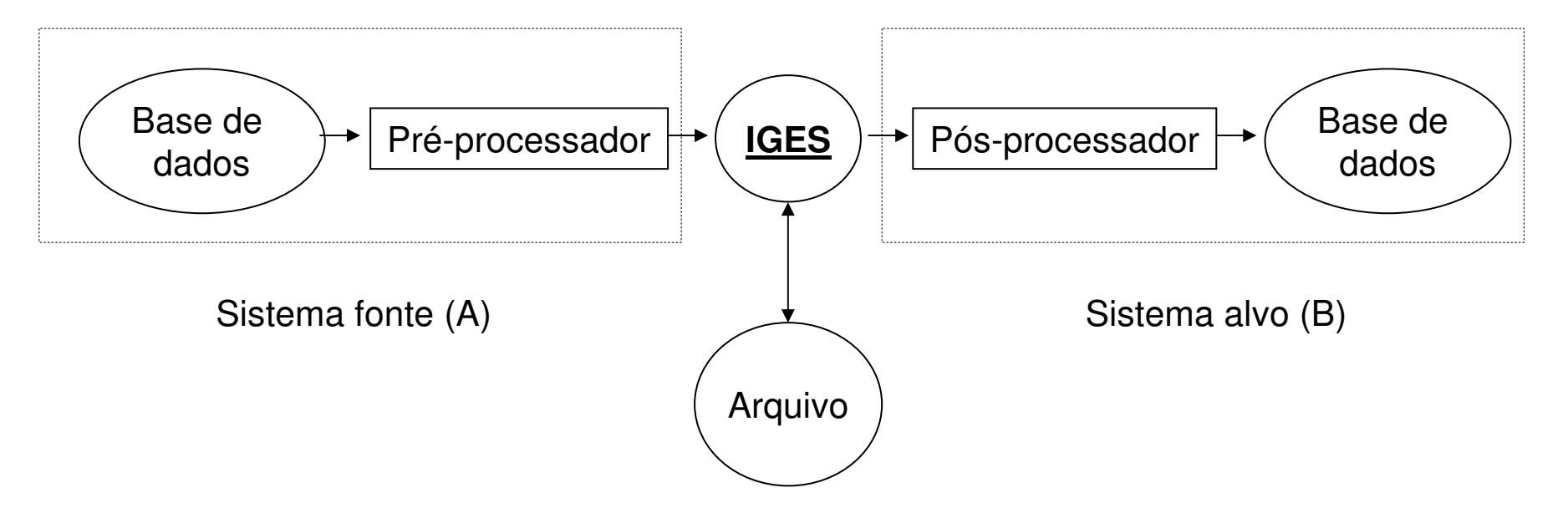

-Voltado à representação de desenhos técnicos; wireframe tridimensional, modelos de superfície e volume; modelos de FEM e representações simbólicas em um formato de dados neutro.

#### PROTOCOLO **IGES**

Aspectos gerais :

- Pode não haver ampla compatibilidade entre os arquivos gerados e lidos entre softwares diferentes de CAD
- As versões atuais do ANSYS já permitem a importação conveniente de dados do PROE (ferramentas de filtragem)
- Quando não se dispõe destas ferramentas, exportar de modo seletivo quais informações deverão ser utilizadas no software de recepção de dados (ex.: pontos elinhas)
- As versões IGES mais recentes permitem poucas informações a respeito dos sólidos, o que pode deixar o interfaceamento ineficiente.
- Exemplo do suporte de AL -(caminhão)

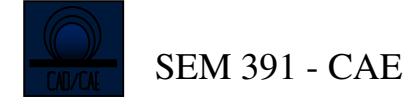

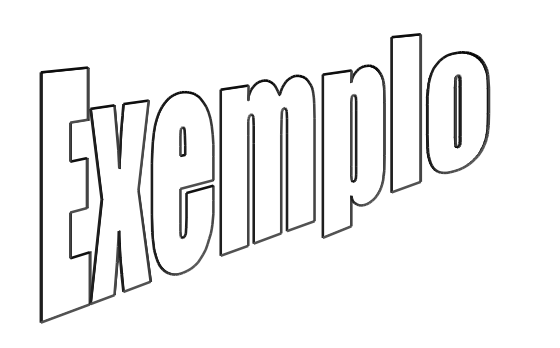

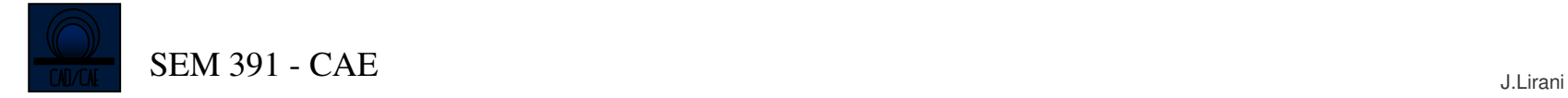

#### Arquivo em formato TIFF : linhas do PROE2000

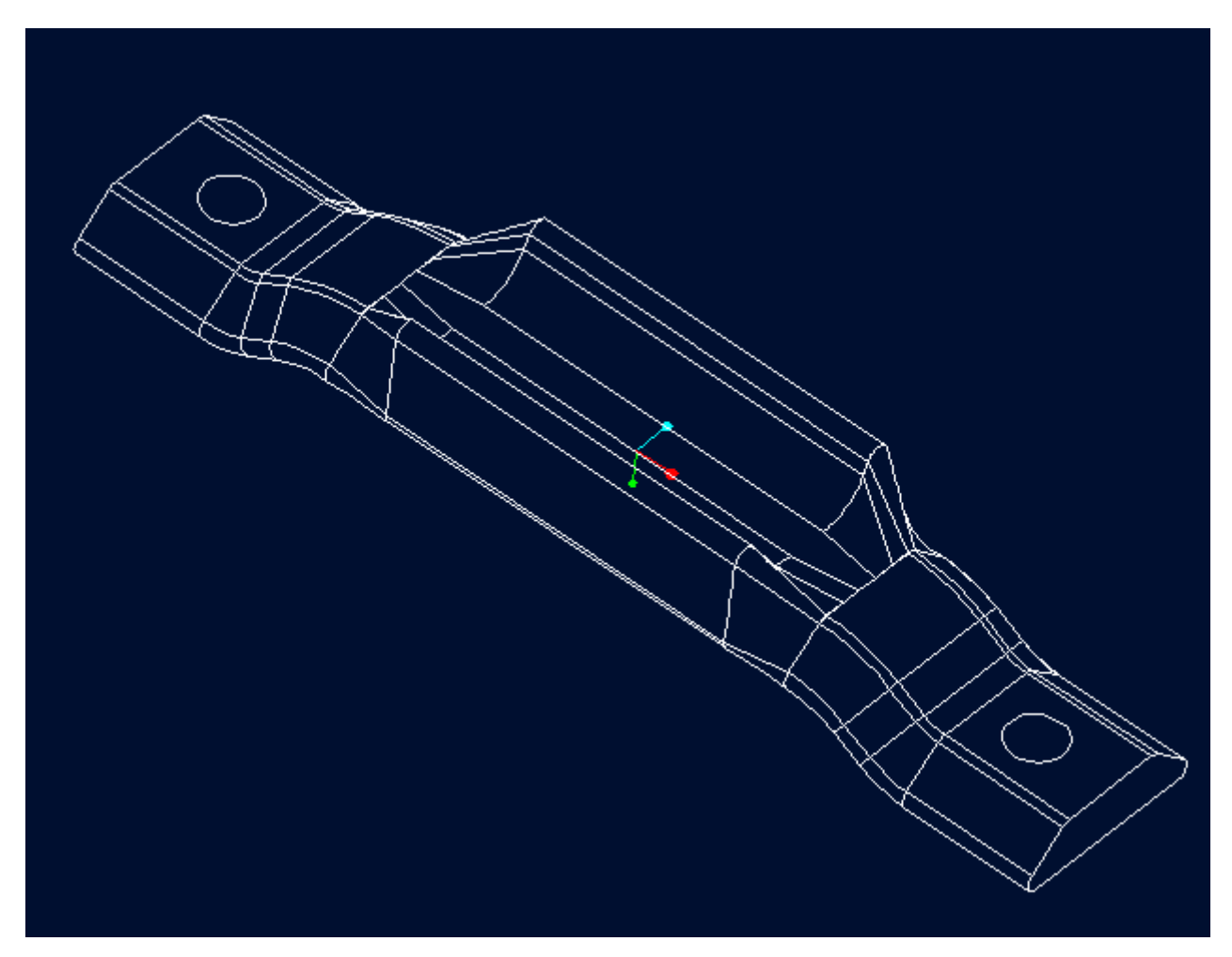

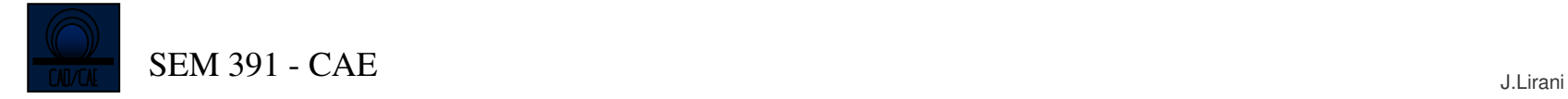

#### Arquivo em formato TIFF : renderizado no PROE2000

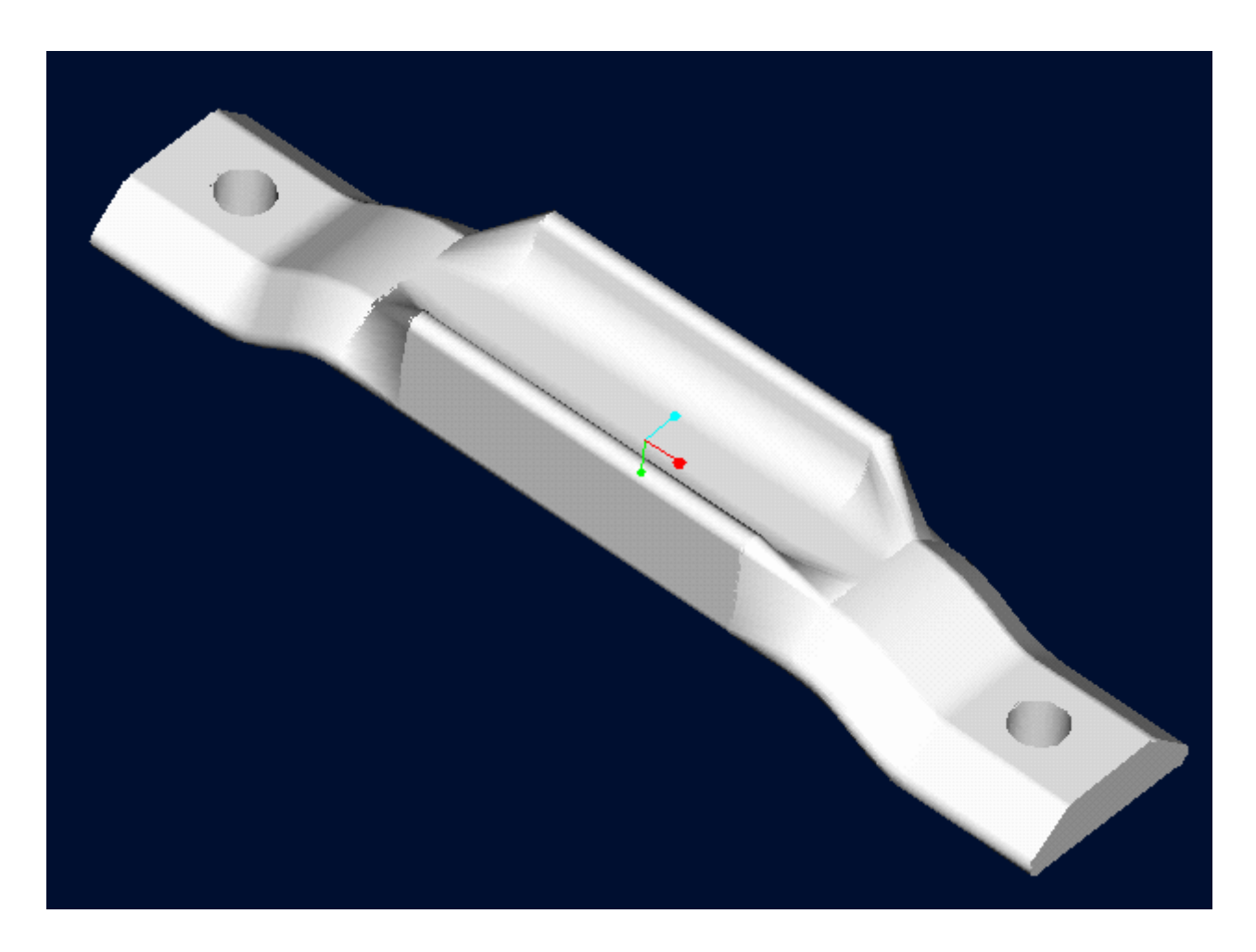

#### Arquivo em formato IGES : 130 kb, 28 págs com letra 10

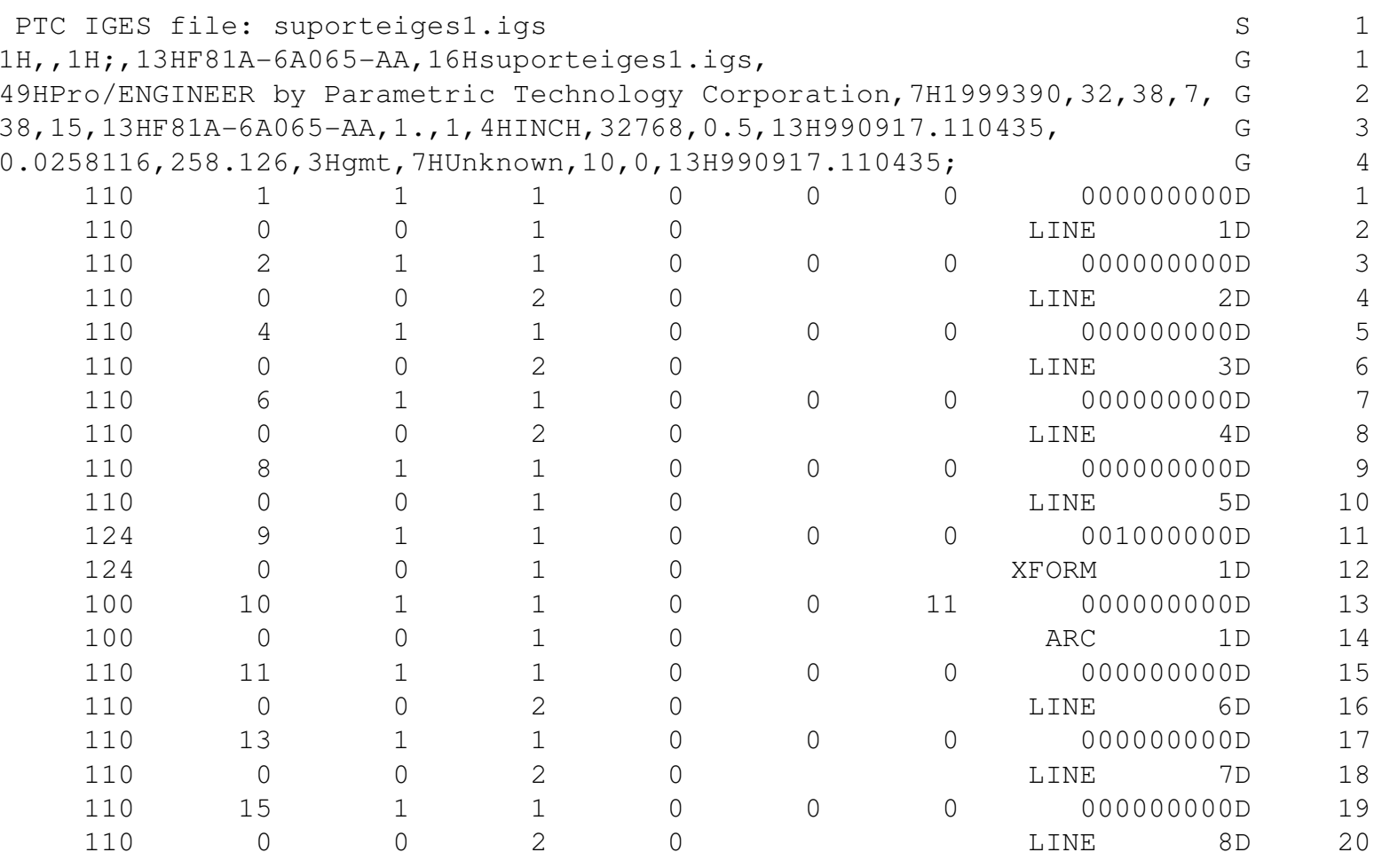

......................etc.....

Obs.: Construção das linhas somente.

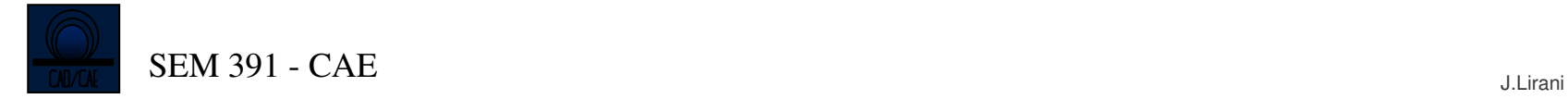

## Arquivo em formato STL : 964 triângulos de face

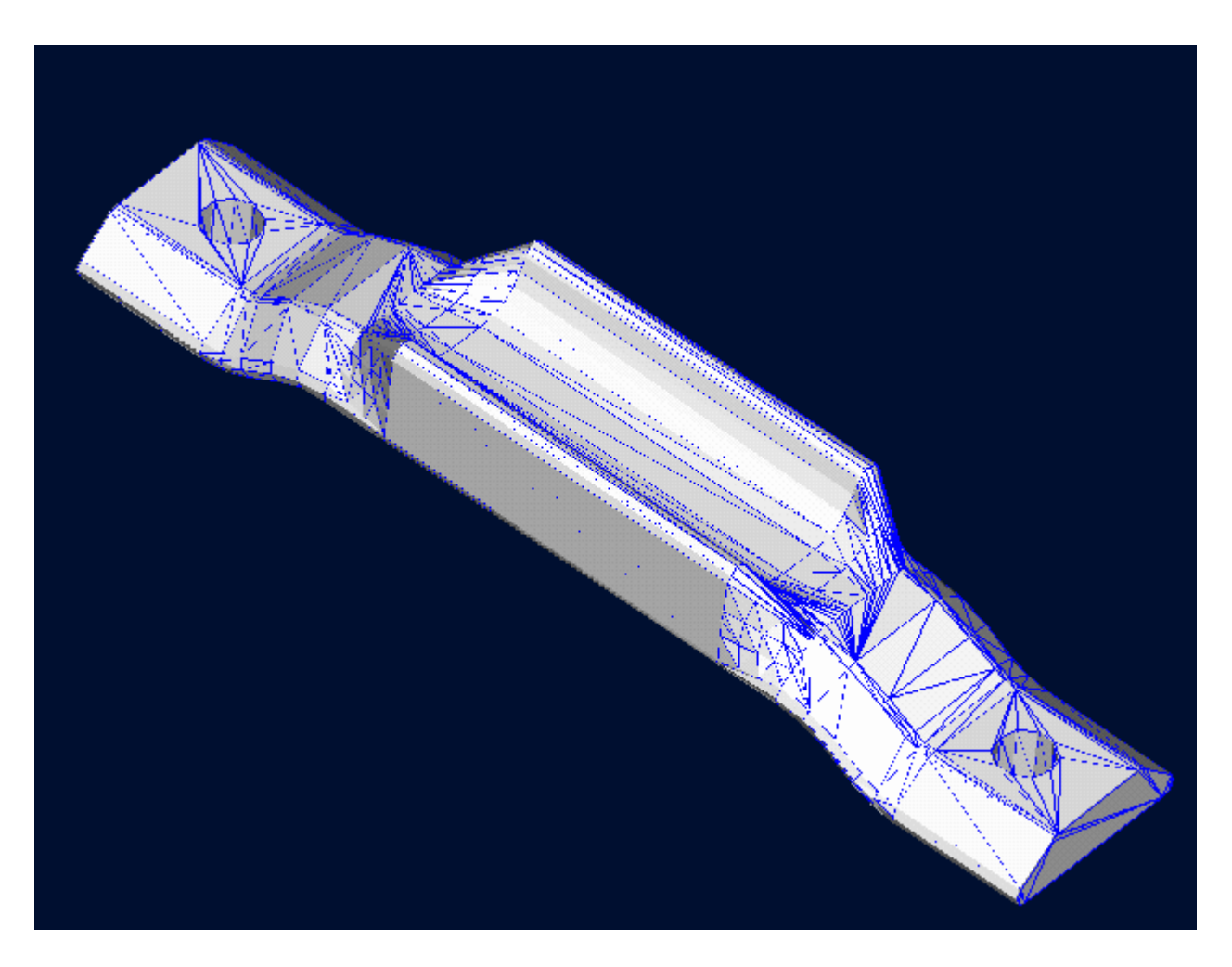

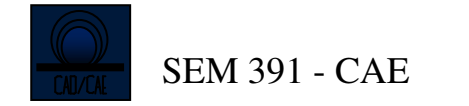

#### Malha livre no PROE :

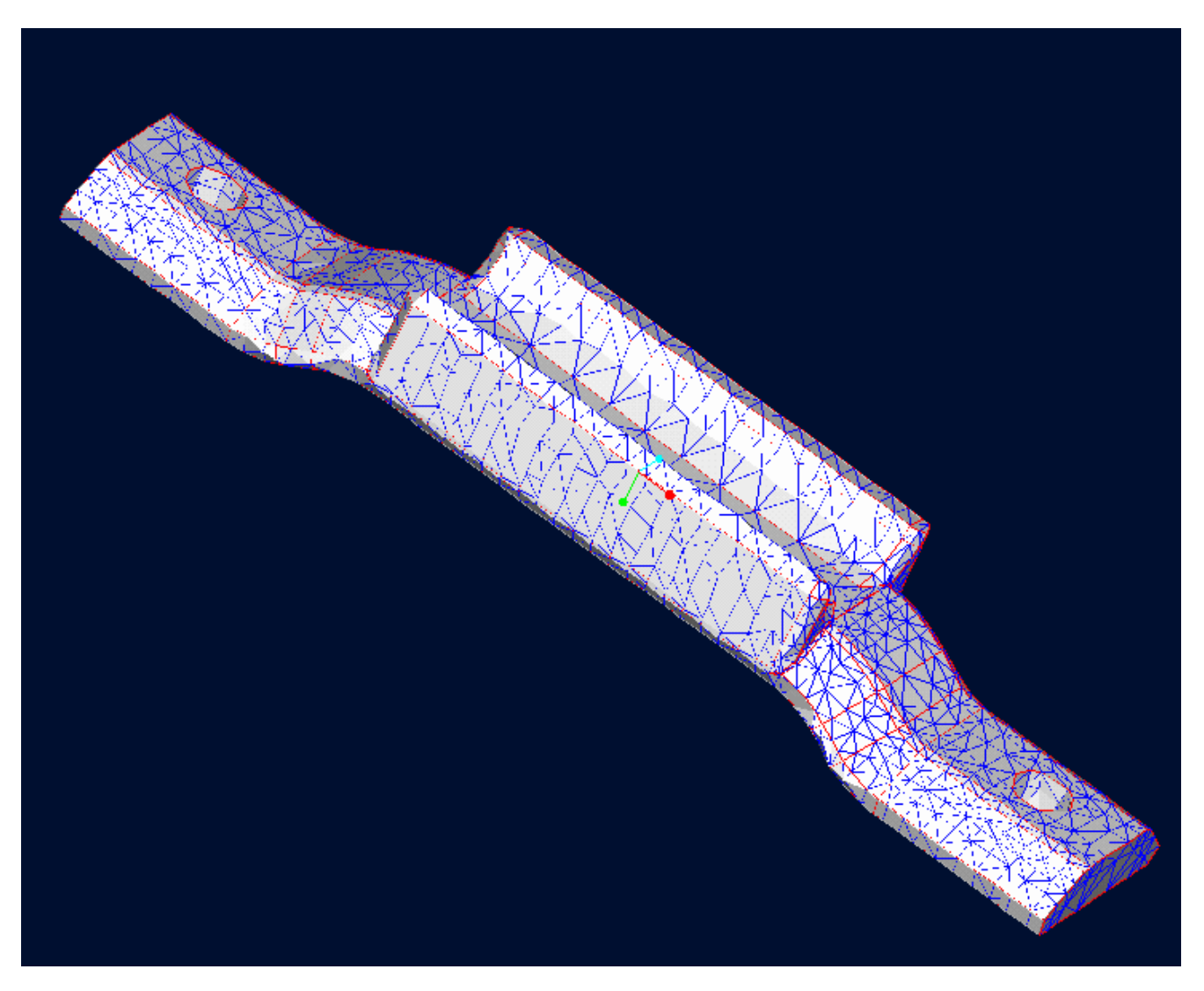

4B-42

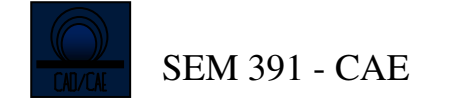

#### Arquivo em formato IGES lido no ANSYS

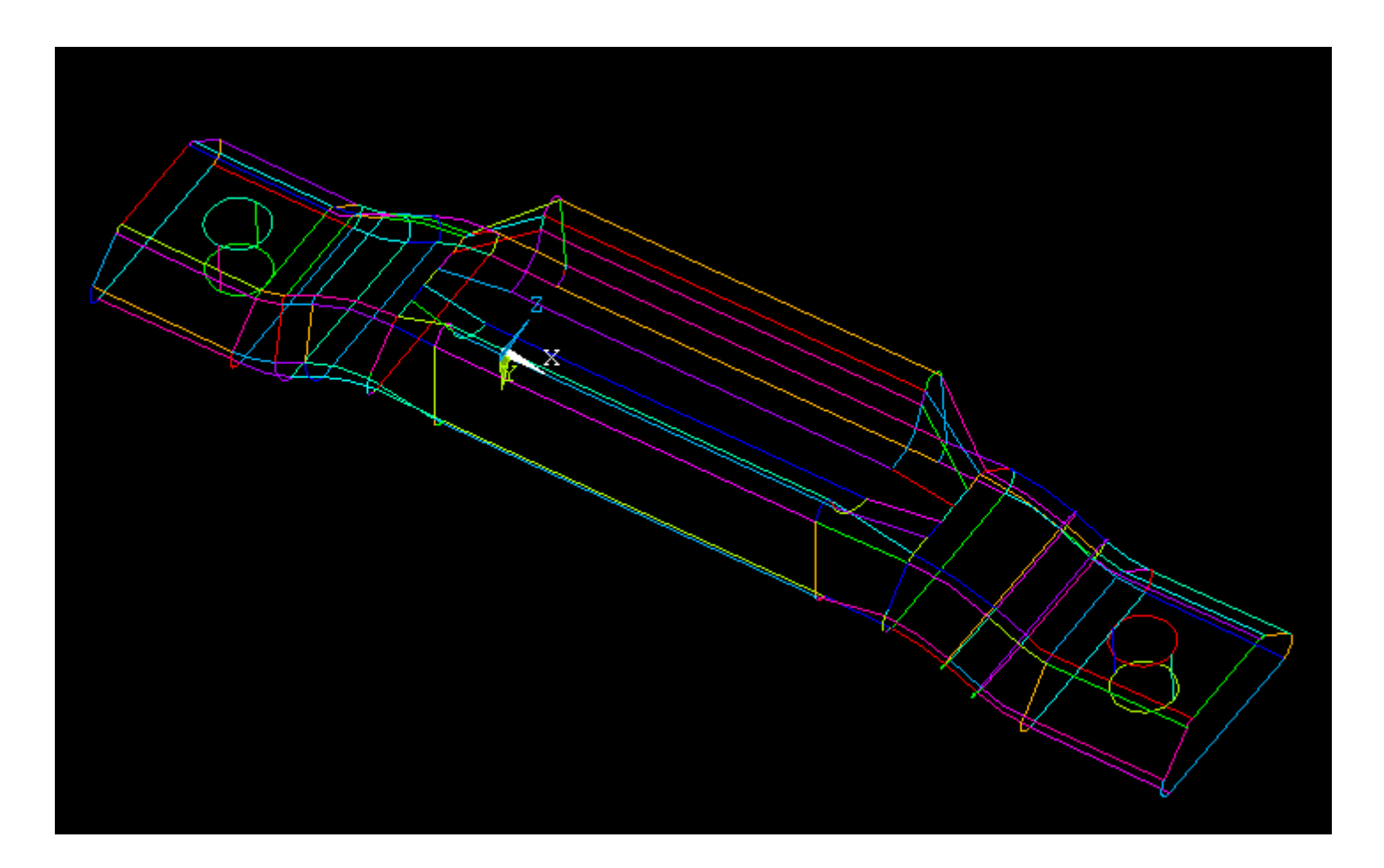

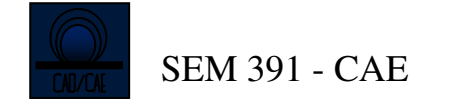

#### Malha livre no ANSYS :

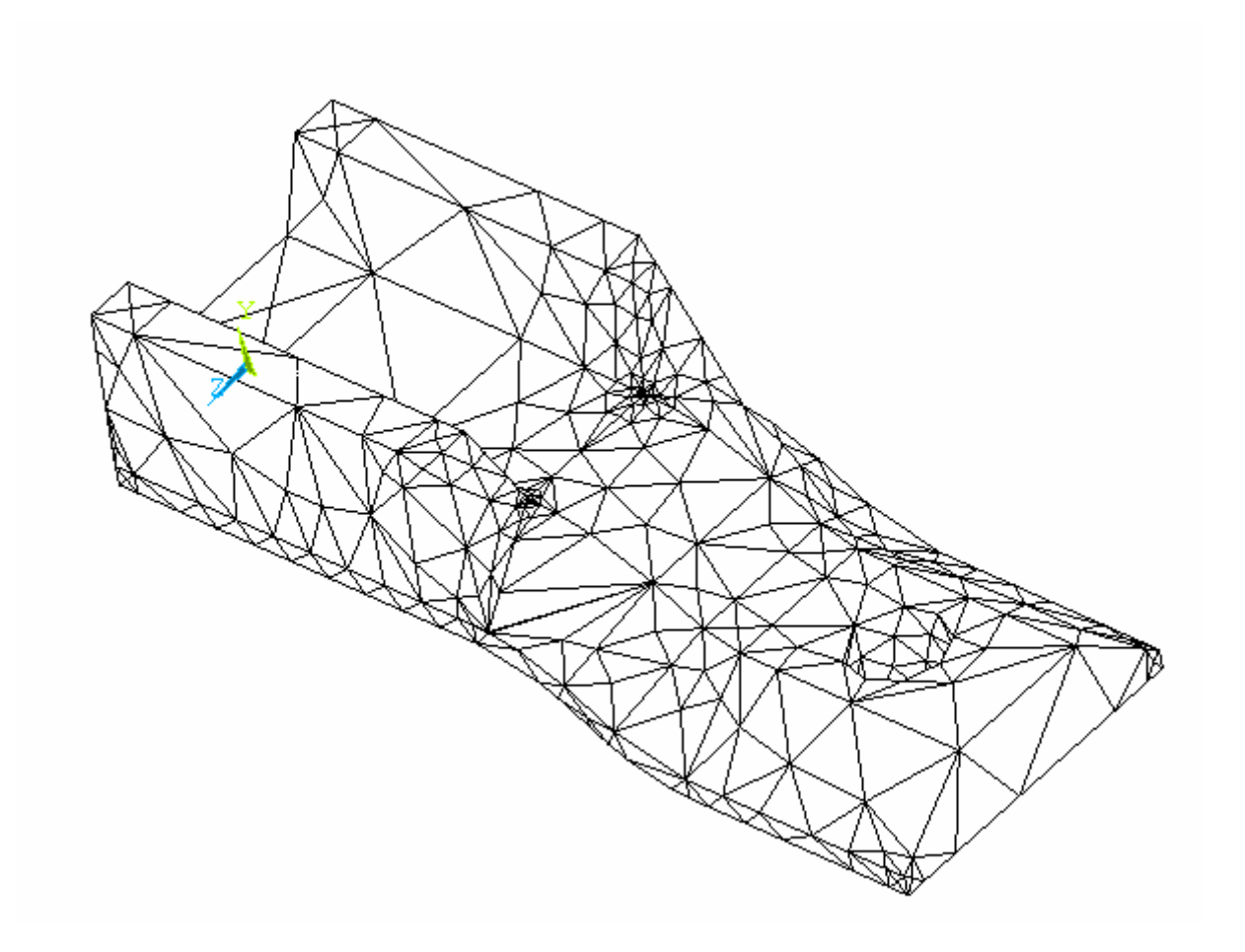

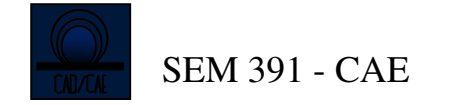

## Malha mapeada no ANSYS :

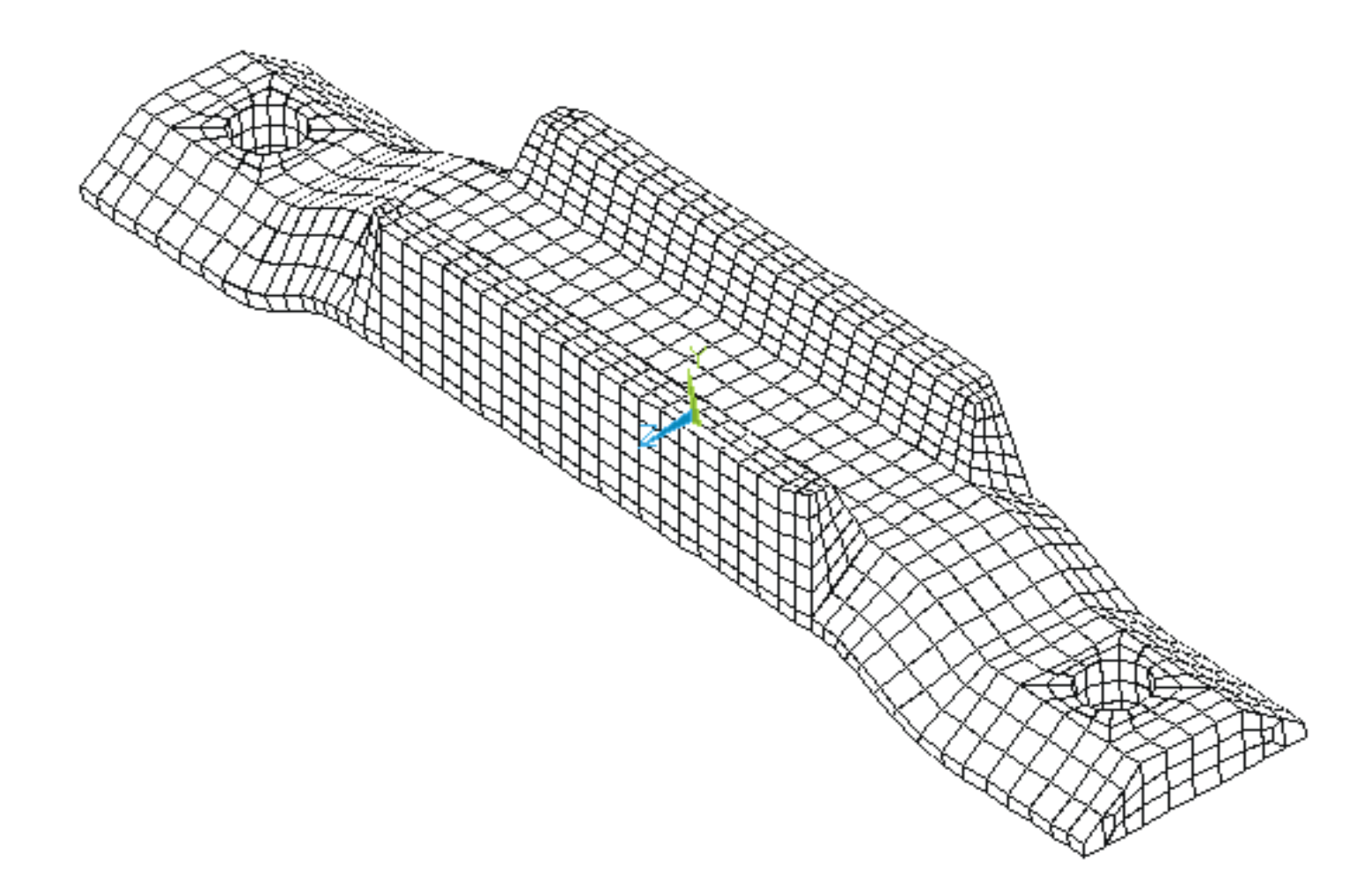

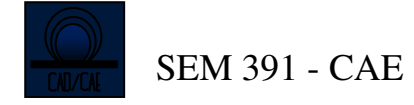

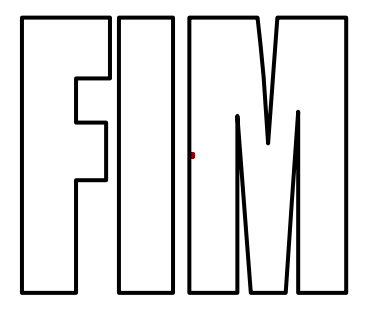